# **UNIVERSIDAD NACIONAL DE INGENIERÍA**

**FACULTAD DE INGENIERÍA ELÉCTRICA Y ELECTRÓNICA** 

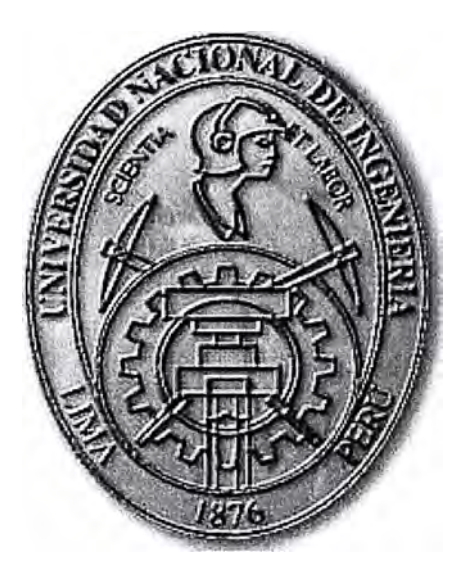

SOFTWARE PARA EL CÁLCULO DE FUNDACIONES PARA LÍNEAS DE TRANSMISIÓN ELÉCTRICA MEDIANTE EL MÉTODO DE SULZBERGER

# **INFORME DE SUFICIENCIA**

PARA OPTAR EL TÍTULO PROFESIONAL DE:

# **INGENIERO ELECTRICISTA**

**PRESENTADO POR:** 

**JUAN CARLOS MONTORO ROMERO** 

**PROMOCIÓN 2001- 11** 

**LIMA- PERÚ** 

**2006** 

**SOFTWARE PARA EL CÁLCULO DE FUNDACIONES PARA LÍNEAS DE TRANSMISIÓN ELÉCTRICA MEDIANTE EL MÉTODO DE SULZBERGER** 

**A mi familia y en especial a mi Madre quien siempre esta a mi lado.** 

#### **SUMARIO**

**El presente trabajo corresponde a la implementación de un Software que permite el cálculo de las fundaciones o cimentaciones para las líneas de transmisión eléctrica mediante el método de Sulzberger, se sabe que en una línea los soportes juegan un papel fundamental para sostener las líneas de transmisión , para ello es necesario dimensionar en forma correcta el soporte (fundaciones) del soporte (postes).** 

**El Capitulo I esta basado en el planteamiento general del problema, el objetivo del trabajo y una síntesis de la misma.** 

**El Fundamento Teórico esta establecido en el Capitulo II en ella se detalla cada una de las características que participan en las formulas para determinar los valores para dimensionar las fundaciones.** 

**Las características y el Manejo del Software implementado se encuentra documentados en el Capitulo 111.** 

**Una breve reseña de los valores suministrados al software así como la comparación de data real con valores obtenidos en campo están representados en el Capitulo IV.** 

# **INDICE**

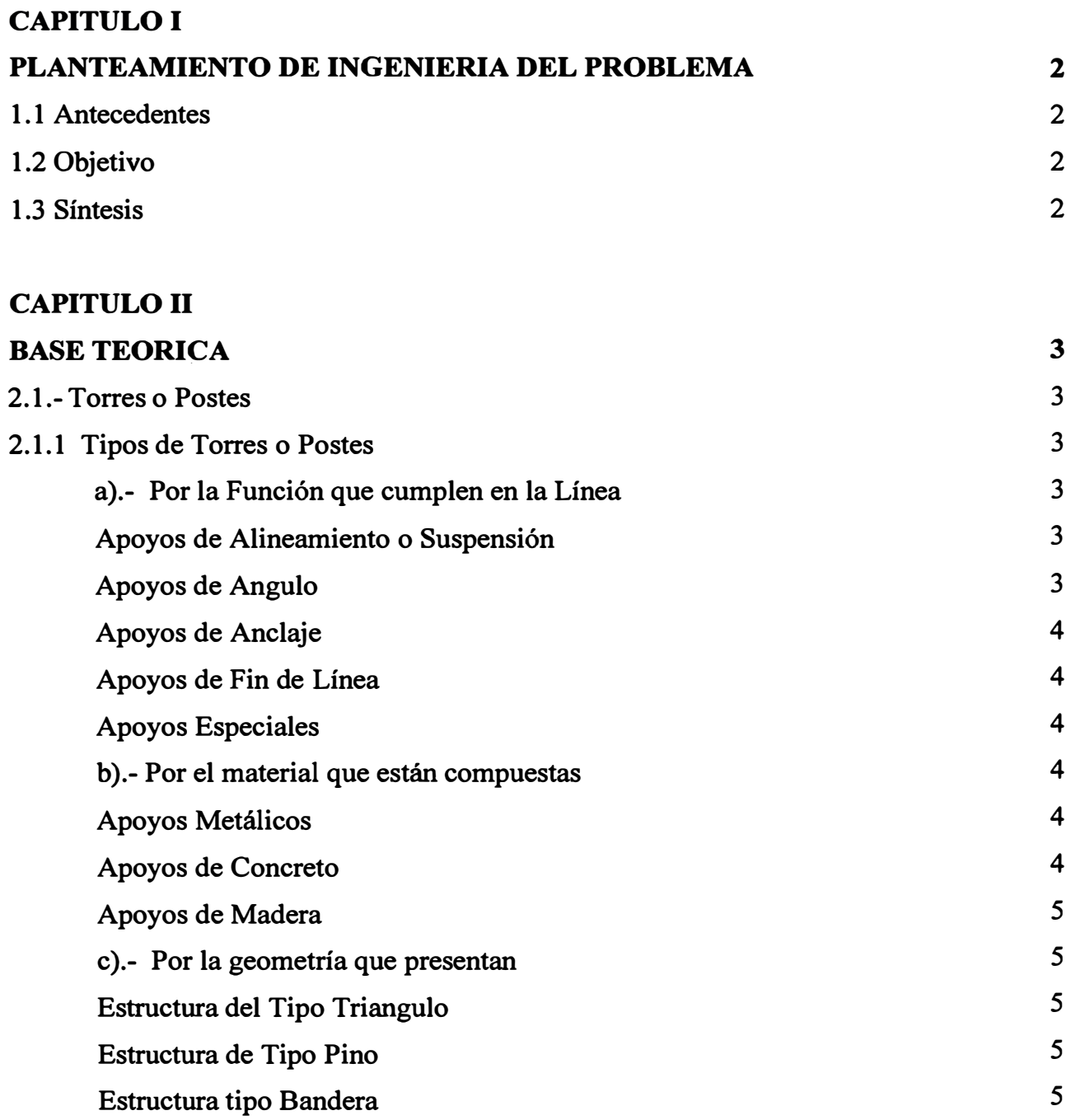

 $\begin{bmatrix} 1 \\ 1 \\ 1 \\ 1 \end{bmatrix}$ 

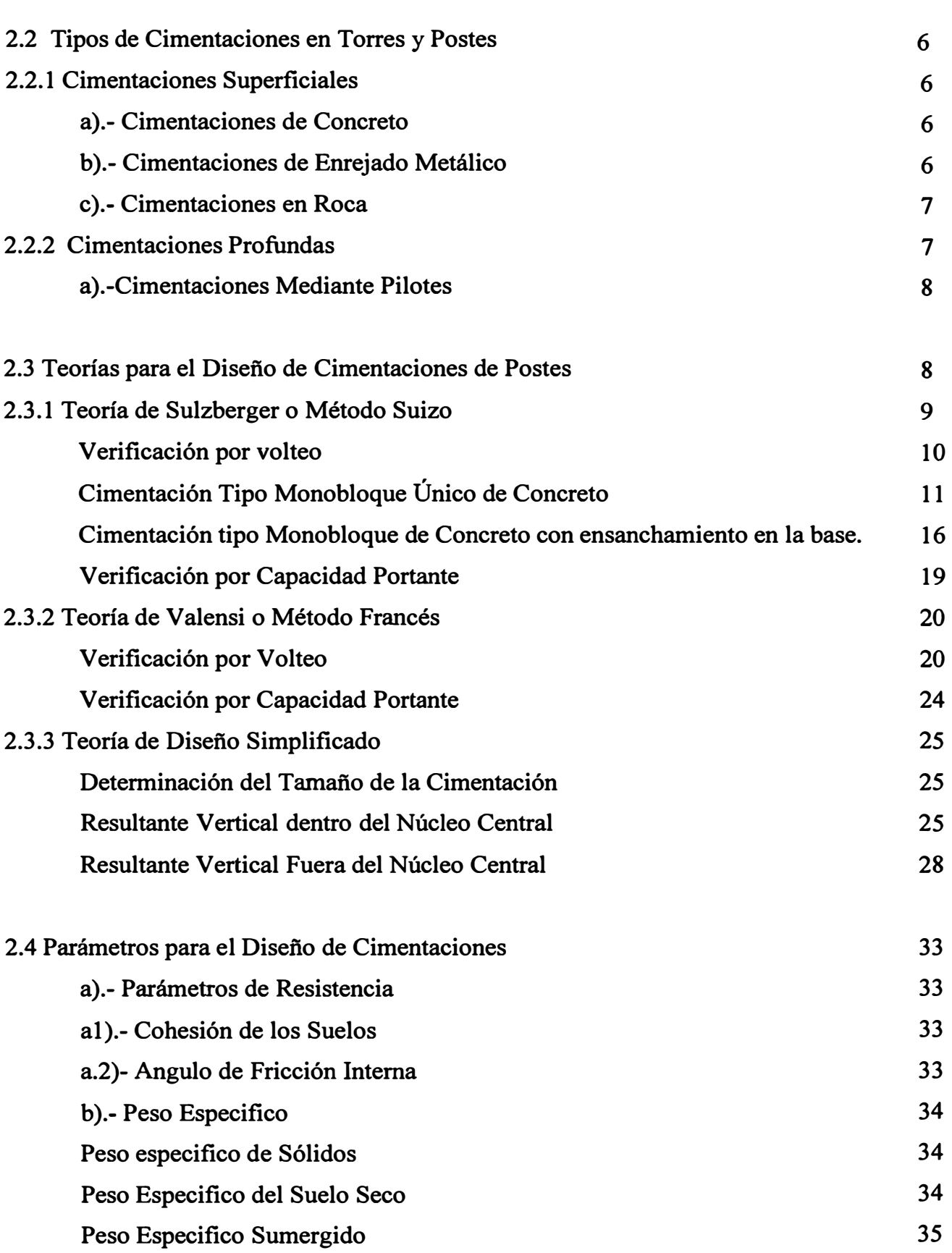

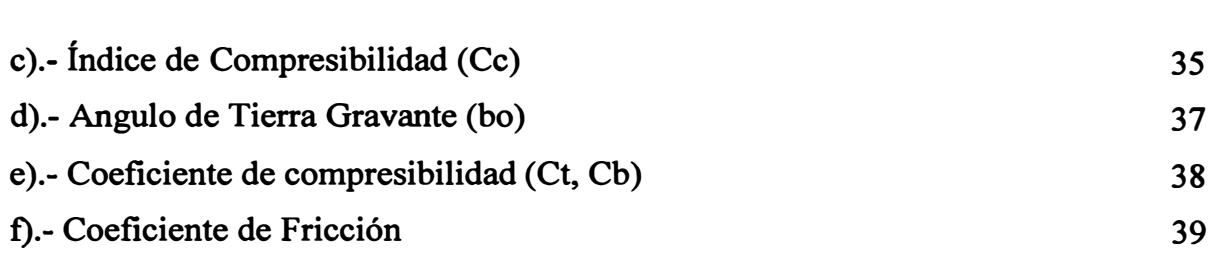

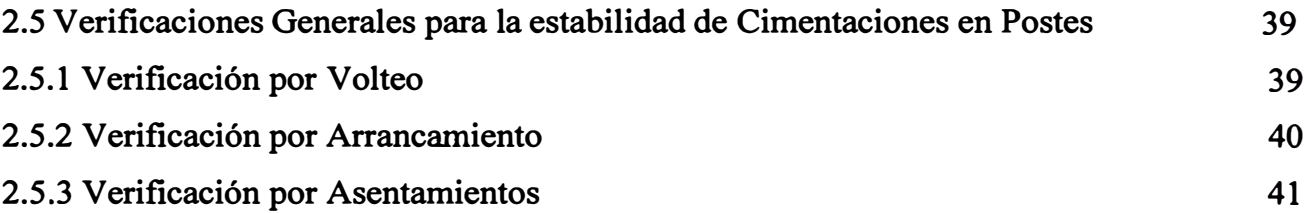

# **CAPITULO 111**

# **DESCRIPCION Y CARACTERISTICAS DE IMPLEMENTACION DEL SOFTWARE**

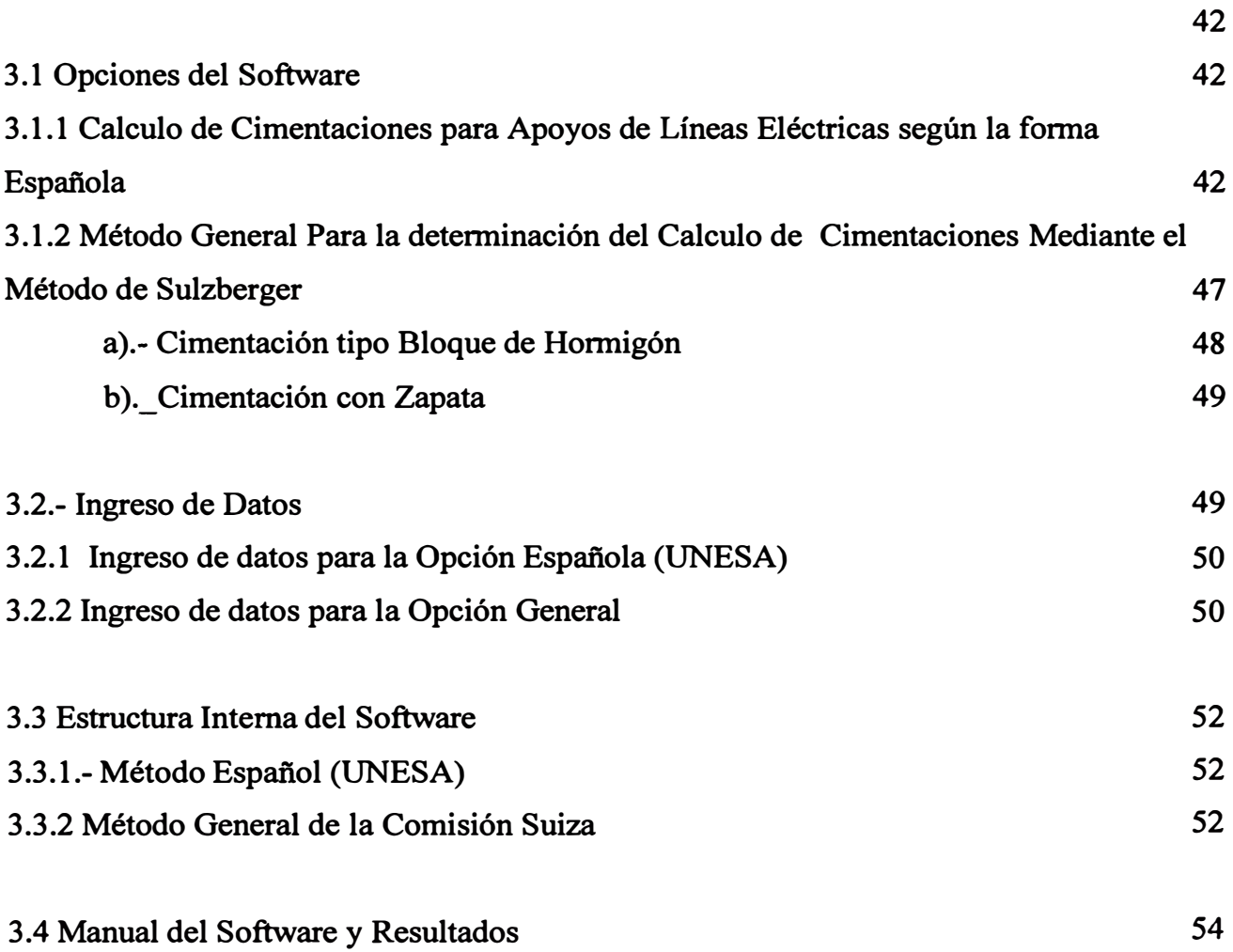

# **CAPITULO IV ANALISIS Y PRESENTACION DE RESULTADOS**

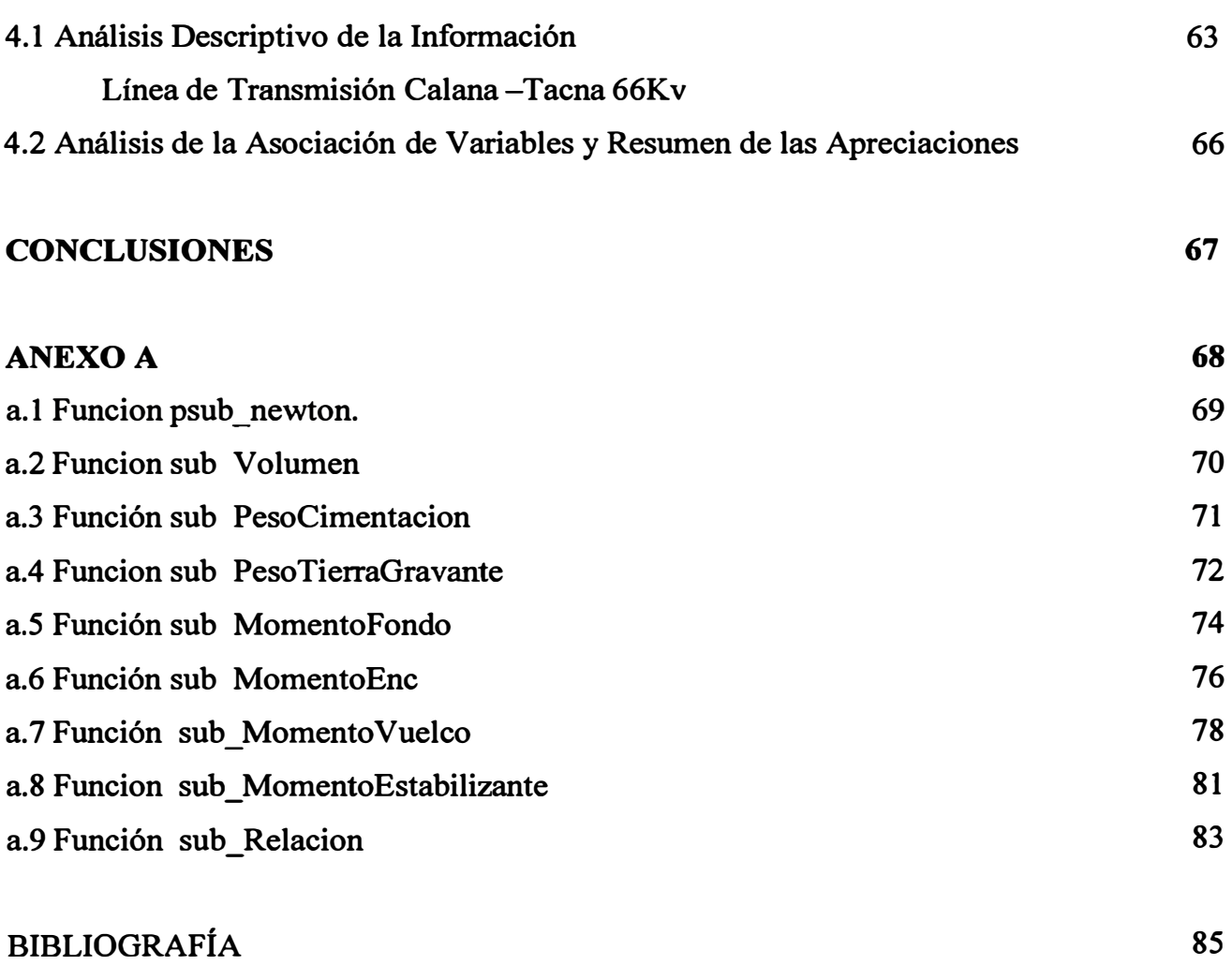

**63** 

#### **PROLOGO**

**Las Líneas de Transmisión representan una parte fundamental de todo sistema eléctrico, el transporte de la energía a través de ellas no solo representa la continuidad del servicio eléctrico sino que mantiene el equilibrio y desarrollo como fuerza motora para las industrias, lo cual conlleva al desarrollo económico de los países, por ello es necesario un mantenimiento adecuado de las mismas, y desde su diseño prepararlas para que resistan todo tipo de esfuerzo flsico que se presente sobre ellas.**

**A lo largo de una línea los soportes se ven afectados por una diversidad de esfuerzos, no solo por aquellos esfuerzos propios que representan los cables, sino los esfuerzos que se presentan entre soportes, el presente trabajo se presenta como una ayuda para determinar un adecuado soporte (fundación) en la bases de los postes, los cuales puedan contrarrestar los esfuerzos que se presentan en la parte superior, es así como el ing. Sulzberger a través de métodos experimentales llego a conclusiones valederas que permitieron al terreno sobre el cual reposa el soporte jugar un papel muy importante para contrarrestar estos esfuerzos, de tal forma de encontrar una base echa de hormigón la cual mantendría el equilibrio del poste con las fuerzas ínteractuantes.**

**En resumen si un poste no mantiene una adecuada cimentación no soportara los esfuerzos externos y si estos superan su capacidad de rotura esta podría a conllevar a la perdida de una línea por lo tanto es la discontinuidad del suministro eléctrico a un determinado lugar.**

**Para el desarrollo del presente trabajo se ah implementado un software en Visual Basic, la cual permitirá en forma dinámica determinar las longitudes mas optimas para la construcción de fundaciones.**

**Un agradecimiento muy especial por su colaboración a mi asesor Juan Bautista ya que sin su ayuda no hubiera podido llevar a cabo el presente trabajo.**

# **CAPITULOI PLANTEAMIENTO DE INGENIERÍA DEL PROBLEMA**

#### **1.1 Antecedentes**

**Los postes metálicos así como los de hormigón armados se fijan en el suelo, por medio de bloques macizos de hormigón ,fabricados en el terreno y de las dimensiones convenientes para que permanezcan estables , a pesar de los esfuerzos a que los apoyos se encuentran sometidos y ello con un coeficiente de seguridad determinado .** 

**En un principio el bloque se dimensionaba para que su peso, el del poste y equipo bastasen para equilibrar la acción de las fuerzas actuantes, pero esto requería volúmenes de obra importantes, y por ello se pensó posteriormente que el terreno podía también contrarrestar el momento de vuelco del poste, introduciendo por lo tanto en el calculo de la estabilidad los empujes del referido terreno.** 

**Los estudios practicados a tal efecto conducido a varios métodos de calculo, las cuales son aproximadas, pues en el estado actual de la técnica el procedimiento para calculas estas cimentaciones no es rigurosamente matemático y se parte de varias hipótesis, con las que se llegan a obtener unas formulas que permiten determinar las dimensiones de los bloques teniendo en cuenta las reacciones del terreno, y esto con un ahorro considerable en el volumen del bloque de hormigón.** 

#### **1.2 Objetivo**

**El Objetivo Principal del presente trabajo es el uso de un software que permita la determinación del dimensionamiento de las cimentaciones de concreto para los soportes de la línea de transmisión utilizando el método de Sulzberger.** 

#### **1.3 Síntesis**

**La determinación de las cimentaciones se basa en el estudio de las fuerzas externas que actúan sobre un determinado apoyo las cuales deben contrarrestarse con las que se transmiten a las partes del apoyo que se hayan empotrados en el terreno.** 

# **CAPITULOII BASE TEÓRICA**

#### **2.1.- Torres o Postes**

**Las Torres o Postes son elementos indispensables en las líneas de transmisión, estas sirven como apoyo de los diferentes accesorios para sostener los conductores que permiten el transporte de energía.** 

**Estas estructuras que también son denominadas "apoyos" pueden ser metálicas, de concreto, madera u otro material apropiado.** 

**Los materiales empleados deberán presentar resistencia elevada a la acción de los agentes atmosféricos, y en el caso de no presentar dicha resistencia deberán recibir los tratamientos adecuados para tal fin.** 

#### **2.1.1 Tipos de Torres o Postes**

**Debido a las diferentes características eléctricas, mecánicas, topográficas, estructurales, etc. existen diversos tipos de torres y postes , los cuales se pueden clasificar de acuerdo a lo siguiente.** 

#### **a).- Por la Función que cumplen en la Línea**

#### **• Apoyos de Alineamiento o Suspensión**

**Son aquellos que sirven solamente para sostener los conductores y cables de tierra, debiendo ser empleados únicamente en alineación recta.** 

## **• Apoyos de Ángulo**

**Son aquellos que se utilizan para sostener los conductores y cables de tierra en los vértices de los ángulos que forman 2 alineaciones. Estos apoyos soportan una desviación máxima de 30° .** 

#### **• Apoyos de Anclaje**

Son aquellos que deben de proporcionar puntos firmes en la línea que limiten la **propagación en la misma de esfuerzos longitudinales de carácter excepcional. Su desviación máxima llega hasta los 60<sup>º</sup> .** 

#### **• Apoyos de Fin de Linea**

**Son aquellos que deben resistir en sentido longitudinal de la línea, la solicitación de todos los conductores y cables de tierra. Soportan una desviación máxima de 90<sup>º</sup> .** 

#### **• Apoyos Especiales**

**Son aquellos que tienen una función diferente a las definidas anteriormente.** 

#### **b).- Por el material que están compuestas**

#### **• Apoyos Metálicos**

**Dentro de este tipo de apoyo se encuentran las denominadas "TORRES" que serán estructuras autosoportantes del tipo a celosia en perfiles angulares de acero galvanizado, ensamblados por pernos y tuercas.** 

#### **• Apoyos de Concreto**

**En todos los tipos de apoyos de concreto prefabricados -centrifugados, vibrados, pretensazos etc. Debe de prestarse especial atención al. grueso de recubrimiento de concreto sobre las armaduras, para evitar grietas longitudinales, y como garantía de la impermeabilidad.** 

**Cuando se empleen apoyos de concreto "POSTES", en suelos o aguas que sean agresivos al mismo, deberán tomarse las medidas necesarias para su protección.** 

**Los postes deberán presentar una resistencia mínima del concreto a la compresión a los 18 días, de 280 Kg/cm**<sup>2</sup> , **referidas a probetas cilíndricas de 15 cm. de diámetro y 30 cm. de altura, obtenidos del mismo concreto con el que se esta fabricando los postes. Los postes serán troncónicos, de secciones circulares anulares, las dimensiones proporcionadas en la cima y en la base del poste son aproximadas. Los postes llevaran perforaciones apropiadas de diámetro (0 1 ") las cuales estarán protegidos. Los postes tendrán el vértice superior completamente cerrado para evitar que los fenómenos atmosféricos deterioren la** 

**estructura. Parte de la estructura del poste son las crucetas y mensulas que serán del tipo**  embonable, que llevaran perforaciones adecuadas y protegidas de diámetro ( $\varnothing$  7") para la **sujeción de las cadenas de aisladores, en la cantidad y ubicación que sean necesarios.** 

#### **• Apoyos de Madera**

**Las líneas de transmisión con postes de madera, se emplearan principalmente el castaño y la acacia ente las especies frondosas y el pino silvestre, pino laricio, pino pinaster y abeto, entre las especies confieras.** 

**Las especies confieras deberán ser tratadas mediante un procedimiento de preservación eficaz, que evite putrefacción. Las especies de crecimiento rápido, como el pino insignis y el eucalipto, no serán aceptables sino en instalaciones provisionales, para una duración no mayor de 2 años.** 

**La madera de los postes deberá tener la fibra recta, ser sana, debidamente descortezada y seca, y no presentara grietas longitudinales o radiales, nudos viciosos, torceduras excesivas, ni indicios de ataque. El extremo superior deberá tallarse en cono o cuña para dificultar la penetración del agua de lluvia. El diámetro mínimo de los postes será de 12 cm. en su extremo superior, en las especies coníferas, valor que podrá reducirse a 9 cm. para el castaño.** 

#### **c).- Por la geometría que presentan**

#### **• Estructura del Tipo Triángulo**

**Es aquella que se emplea en Líneas de Transmisión de 1 circuito y por lo general en terrenos poco accidentados.** 

#### **• Estructura de Tipo Pino**

**Es aquella que se utiliza en Líneas de Transmisión de 1 o 2 circuitos en terrenos llanos o accidentados.** 

#### **• Estructura tipo Bandera**

**Es aquella que se emplea en Lineas de Transmisión de 1 circuito , y en terrenos accidentados.** 

#### **2.2 Tipos de Cimentaciones en Postes y Torres**

**Las cimentaciones en postes y torres son consideradas del tipo superficiales o profundas, cuyas características de diseño y construcción serán establecidas en función de los esfuerzos transmitidos a la cimentación, así como de la naturaleza del terreno.** 

#### **2.2.1 Cimentaciones Superficiales**

**Las cimentaciones Superficiales como su nombre lo indica, no tienen una profundidad de cimentación demasiado elevada. Los tipos de cimentaciones en postes y torres mas frecuentemente usadas son:** 

#### **a).- Cimentaciones de Concreto**

**Se emplea generalmente para postes y torres, para los casos particulares de terreno químicamente agresivos, o donde el nivel de la capa freática este mas alto de la base de cimentación se prestara atención a su protección, de forma que quede garantizado su duración. Para los postes, la base de cimentación es generalmente estrecha y son normalmente monolíticas, mientras que para las torres de amplia base, son a patas separadas. Las cimentaciones monolíticas pueden ser bloques con o sin ensanchamiento en la base generalmente de base cuadrada y profundidad más o menos igual al lado. También puede ser en forma de tronco de pirámide cuadrangular con una chimenea superior para empotrar el poste o el perfil de la torre. El espesor mínimo de concreto sobre la parte empotrada será de 5 centímetros como mínimo. La cimentación sobresaldrá por lo menos 20 centímetros del nivel del suelo final y su cara superior será adecuadamente formada a fin de evitar acumulación de agua. Cuando resulte extremadamente dificultoso ejecutar excavaciones profundas por la presencia de agua, las cimentaciones también pueden apoyarse sobre pilotes. Las cimentaciones a aras separadas que son las características para las actuales líneas de alta tensión pueden realizarse con bloques llenos de concreto de forma cilíndrica con un ensanchamiento en la base; cuando los terrenos no son demasiados duros de excavar ni desmoronadizos por escasa coherencia.** 

#### **b ).- Cimentaciones de Enrejado Metálico**

**Se emplean como una variante de la cimentación de concreto, excepto en los casos de terrenos químicamente agresivos, o donde el nivel de la capa freática este mas alto de la base cimentación. Este tipo de cimentaciones de enrejado metálico son diseñados en**  **conformidad a las prescripciones relativas a torres. Los perfiles a usarse tendrán un** espesor superior a los 10 mm. mientras que los pernos y tuercas tendrán diámetros **superiores a los 18mm. Para la solera de base podrán utilizarse perfiles que constan de 2 vigas en forma de "U" con agujeros por donde encastan perfiles en "L" y conforman una grilla. El área neta de la superficie metálica de la solera o base en contacto con el fondo de excavación, no debe ser inferior a la mitad de la superficie toral de la misma base.Cuando se tema peligro de corrosión, estos enrejados o emparrillados son sumergidos en chorro de concreto para su protección. La base del poste se une a los enrejados mediante un montante único, mientras que para las torres de se unirá mediante cuatro pequefias montantes dispuestos en forma cuadrada o rómbica**

#### **c).- Cimentaciones en Roca**

**Para las cimentaciones en roca viva, con una estratificación horizontal y una masa muy compacta (sin ninguna fisura aparente de gran importancia), los montantes de la torre o los postes se empotraran directamente en hoyos excavados en la roca. Si se dispone de un equipo de excavación de suficiente capacidad, en lo hoyos serán de forma cilíndrica o cónica con la base interior mas grande. Alternativamente, la cimentación de cada para en el caso de torres será constituida por un numero de varillas de anclaje no inferior a 4 de un tipo a adherencia mejorada, empotrados en la rica hacia direcciones divergente y de un largo de por lo menos 3 metros cada uno. Las varillas se reunirán en un macizo superior de concreto convenientemente armado y dimensionado para asegurar la mejor solidaridad y transmisión de esfuerzos entre la base del montante y las varillas empotradas en el macizo mismo. La parte superior del macizo deberá sobresalir por lo menos 20 cm. del nivel final del terreno y será perfilado con caras inclinadas para evitar acumulación de agua. Las varillas deberán de ser de acero de alto límite de adherencia.**

### **2.2.2 Cimentaciones Profundas**

**Cuando la presión transmitida al subsuelo sobrepasa la capacidad de carga de este , es evidente que habrá de recurrirse a soportar la estructura en estratos mas firmes, que se encuentran a mayores profundidades, llegándose así a las cimentaciones profundas.**

**Un tipo de cimentación profunda que es generalmente usando en líneas de transmisión son los denominados PILOTES.**

#### **a).-Cimentaciones Mediante Pilotes**

**Las cimentaciones mediante pilotes se deben dimensionar en general de forma tal, que las cargas sobre la estructura se transmitan de cimentaciones únicamente a través de los pilotes. Las cargas predominantemente horizontales pueden tomarse mediante la inclinación de los pilotes (pilotes inclinados) o bien mediante pilotes de adecuada resistencia a la flexión. Los pilotes de cimentación deben estar solicitados predominantemente en la dirección de su eje. En lo posible deberán evitarse pilotes flotantes. Ellos podrán utilizarse solo cuando las capas de suelo deformables van haciéndose paulatinamente mas compactas a medida que aumenta la profundidad , o sea menos compresibles , de tal manera que es dado esperar sentamientos menores que en el caso de cimentaciones superficiales. Dentro de una cimentación de patas separadas, se deben utilizar para las mismas funciones estáticas (por ejemplo transmisión de cargas de tracción o compresión) pilotes que debido a su procedimiento constructivo o bien su ubicación y material, presentan aproximadamente las mismas características de deformación y asentamiento.** 

#### **2.3 Teorías para el Diseño de Cimentaciones y Postes**

**En la actualidad existen muchas teorías para el diseño de cimentaciones (tanto para postes como torres) en líneas de transmisión de energía eléctrica.** 

| FEORIAS DE DISENO                |                     |                      |  |  |  |  |
|----------------------------------|---------------------|----------------------|--|--|--|--|
| <b>MOHR</b>                      | <b>WAHKINS</b>      | <b>BERIO</b>         |  |  |  |  |
| Repartition Parabolique<br>$des$ | <b>HURTHY-KAPUR</b> | <b>POLONAISE</b>     |  |  |  |  |
| Contraintes                      | <b>BLUE</b>         | <b>JAROPOLSKI</b>    |  |  |  |  |
| <b>MOHR-ENGELS</b>               | Caracteristiques    | <b>GLUSZKOW</b>      |  |  |  |  |
| <b>SNITKO</b>                    | Francaise           | <b>BRINCH-HANSEN</b> |  |  |  |  |
| <b>CZERNIAK</b>                  | <b>FROLICH</b>      | <b>Belge</b>         |  |  |  |  |
| <b>SULZBERGER</b>                | ZAGO                | <b>LAZARD</b>        |  |  |  |  |
| KLEINLOGEL-BURKLIN               | <b>VIERENDEL</b>    | <b>NARBUT</b>        |  |  |  |  |
| <b>NORME SN200-62</b>            | <b>KUDRIN</b>       | <b>BIAREZ</b>        |  |  |  |  |
| <b>ODMITIO</b>                   | CAQUOT-KERISEL      | <b>BOUCRAUT</b>      |  |  |  |  |
| <b>MARTIN</b>                    | <b>SOVIETIQUE</b>   | <b>DEMBICKI</b>      |  |  |  |  |
| <b>ANDREE-NORSA</b>              | <b>ALEXANDRO</b>    |                      |  |  |  |  |
| <b>GETZLER</b>                   |                     |                      |  |  |  |  |

**TABLA 2.1 Tabla de Teorías de Diseño para Cimentaciones** 

**TEORÍAS DE DISEÑO** 

**En el congreso "FOUNDATIONS DES SUPPORTS AERIENS" realizado en JEUDI (Francia) en noviembre de 1986 se dieron a conocer la existencia de 35 teorías de disefio desarrolladas principalmente en Europa y los EE.UU., los cuales se presentan en la tabla 2.1. Muchas de estas teorías de origen empírico, llevan al disefiador a sobredimensionar las cimentaciones, por lo que en el presente Capítulo y en el siguiente (para el caso de torres) trataremos algunas de las teorías que conllevan a mejores resultados técnicoeconómico y que tienen más aceptación en nuestro país.** 

#### **2.3.1 Teoría de Sulzberger o Método Suizo**

**Esta teoría nos permite saber si las dimensiones adoptadas para el bloque de cimentación de un poste, son las apropiadas para tener estabilidad debido a las cargas actuantes, teniendo en consideración las condiciones del terreno en que se encuentra.** 

**Las verificaciones para la estabilidad a realizarse en esta teoría son: verificación al volteo, y verificación por capacidad portante del suelo.** 

**Esta teoría realizada por la "Comisión para la Revisión de las Prescripciones Federales Suizas" basada en ensayos, permitieron llegar a los siguientes resultados:** 

**Para los terrenos sin cohesión (arena), el centro de rotación del bloque de cimentación se encuentra en A (fig. 2-1 ), es decir en el centro geométrico del bloque.** 

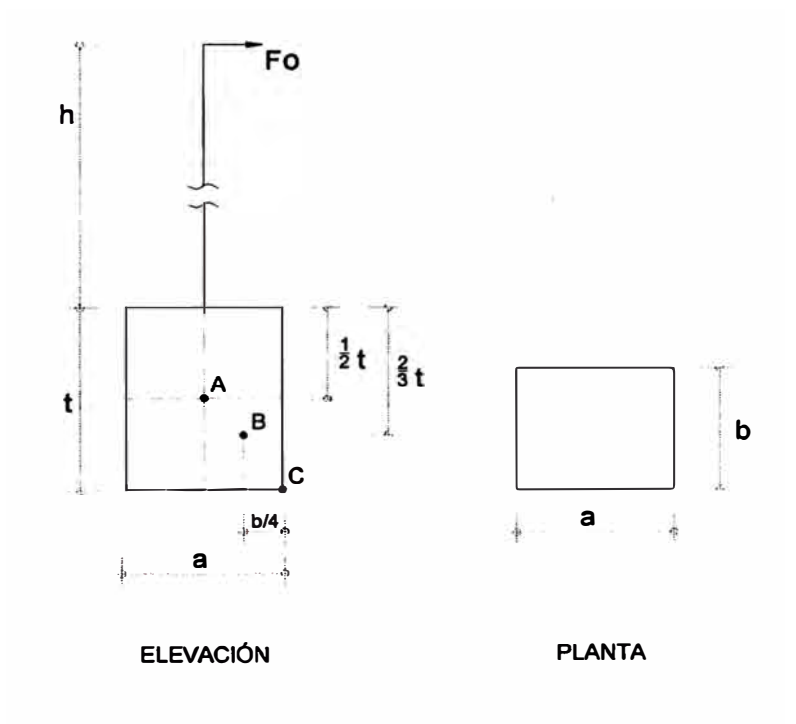

**Fig 2.1 Centros de Rotacion del Bloque de Cimenta cien** 

**Para los terrenos plásticos, el centro de rotación del bloque de cimentación se encuentra en B (fig. 2-1 ), es decir a 2/3 de la profundidad y a ¼ del espesor del bloque, y que la curva de presiones es una parábola.** 

**Para los terrenos extremadamente resistentes, el centro de rotación del bloque de cimentación se encuentra en C (Fig. 2-1 ), es decir casi al fondo de la cimentación.** 

**Así mismo se comprobó que la resistencia específica de los suelos a la compresión a lo largo de las paredes verticales varía en razón directa a la profundidad; que depende de la clase del suelo y del grado de humedad del mismo, y también que la resistencia debajo del bloque debe tener un valor al menos igual a la resistencia de las paredes verticales y a la misma profundidad.** 

**Partiendo de estos resultados el Ingeniero SULZBERGER, de la Comisión Federal Suiza, propone los siguientes postulados:** 

**1** El bloque de cimentación puede girar un ángulo " $\alpha$ ", definido por tg $\alpha$  0.01, sin que **haya que tener en cuenta la variación del coeficiente que caracteriza al terreno.** 

**2 ° El suelo se comporta como un cuerpo más o menos plástico y elástico, y por ello los desplazamientos del bloque dan origen a reacciones que les son sensiblemente proporcionales.** 

**3 <sup>º</sup>La resistencia del suelo es nulo en la superficie y crece proporcionalmente a la profundidad de excavación.** 

**La teoría de SULZBERGER es de carácter general y se puede aplicar a cimentaciones tipo monobloque único, y tipo monobloque con ensanchamiento en la base.** 

#### **• Verificación por volteo**

**Siguiendo los postulados mencionados anteriormente se puede decir que la resistencia que se opone al volteo de la cimentación se origina en dos efectos principales:** 

**Empotramiento de la cimentación en el suelo, así como también la fricción entre el concreto y el suelo a lo largo de las paredes verticales normales a la fuerza actuante.** 

**Reacción del fondo de la excavación provocada por las cargas verticales.** 

**Los efectos mencionados anteriormente se evidencian en el momento "M" llamado**  momento de empotramiento para el primer caso, y el momento "M<sub>b</sub>" llamado momento de **fondo para el segundo caso.** 

## **• Cimentación Tipo Monobloque Único de Concreto**

**Este tipo de cimentación posee las características mostradas en la Fig. 2.2, y en un principio cuando la fuerza actuante sobre el poste no es grande y la fricción en el fondo de excavación actúa en su valor total, el eje de rotación del bloque de cimentación se encuentra en la profundidad "t", es decir está ubicado en la base del bloque. En el momento en que la fricción está sobrepasada, en este instante el eje de rotación empieza a levantarse hasta llegar a 2/3 de profundidad como lo indica el resultado b) de los ensayos realizados por la comisión Federal Suiza.** 

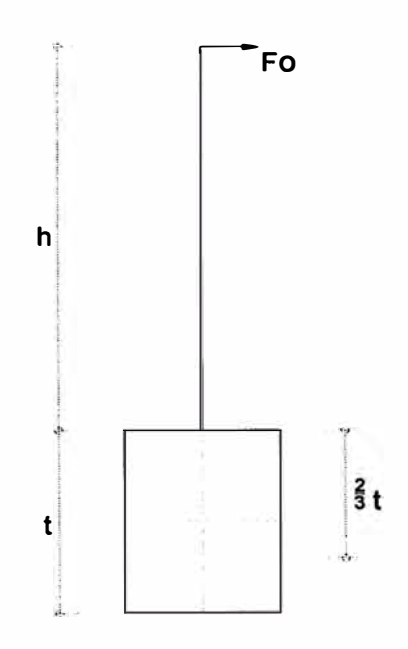

Fig 2.2 Cimentacion Tipo Monobloque Unico

Los resultados de los ensayos demuestran que el paso del período primero (eje de rotación **en la base) al período segundo ( eje de rotación a 2/3 de profundidad) ocurre en forma progresiva y no bruscamente.Para este caso, el momento de volteo, está dado por:** 

$$
M_V = F_0 \left( h + \frac{2}{3} t \right) \tag{2.1}
$$

**Donde:** 

**Mv = Momento de volteo, en kg-mt** 

- **h = altura libre del poste en mt**
- **Fo = Fuerza en la cima del poste, en kg**
- **t = Espesor del bloque de cimentación, en mt.**

**En el método de SULZBERGER se acepta que los desplazamientos laterales y verticales dependen de la "resistencia específica del suelo" contra la presión externa en el lugar considerado, la mencionada resistencia específica se puede llamar "presión admisible del**  suelo" y se mide en kg/cm<sup>2</sup>. Esta presión es igual al desplazamiento multiplicado por el **coeficiente de comprensibilidad "C". Así:** 

$$
\sigma = \lambda \cdot C \tag{2.2}
$$

**Donde:** 

- $\sigma$  **=** Presión admisible del suelo, en kg/cm<sup>2</sup>
- $\lambda$  = Desplazamiento lateral o vertical, en cm
- **C = Coeficiente de compresibilidad, enkg/cm**<sup>2</sup>

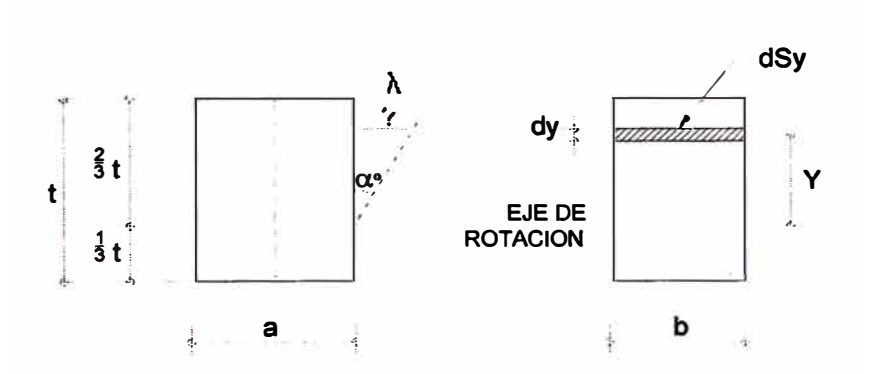

**Fig 2.3 Cimentacion con Eje de Rotacion a 2/3 de la Profundidad** 

**Partiendo de la ecuación anterior se obtendrá el momento resistente "MR", que es la suma de los momentos de empotramiento "Ms" y momento de fondo "Mb" para el caso cuando el eje de rotación se encuentra a 2/3 de la profundidad. Del gráfico (2.3), obtenemos la presión a la distancia "Y" del eje de rotación.** 

$$
\sigma_Y = \lambda_Y . C_Y \tag{2.3}
$$

$$
\lambda_Y = \alpha \cdot Tg \alpha \rightarrow \sigma_Y = C_Y \cdot Y \cdot Tg \alpha \qquad (2.4)
$$

$$
dS_Y = b \cdot d_Y \tag{2.5}
$$

$$
dF_Y = \sigma_Y \cdot dS_Y \tag{2.6}
$$

$$
dF_Y = C_Y \cdot Y \cdot Tg \alpha \cdot b \cdot d_Y \qquad (2.7)
$$

**Tomando momentos con respecto al eje de rotación se tiene:** 

$$
dM_S = dF_Y \t{. Y \t(2.8)}
$$

$$
dM_S = C_Y \cdot Y^2 \cdot Tg \alpha \ b \cdot d_Y \qquad (2.9)
$$

$$
dM_S = b - Tg \alpha . C_Y . Y^2 . d_Y
$$
 (2.10)

**Como el coeficiente "C" es una función lineal de la profundidad, puede decirse que la superficie total de carga tiene la forma del triángulo isósceles con la base igual a "Ct . b" y una altura de "t" como se muestra en la fig. 2-4** 

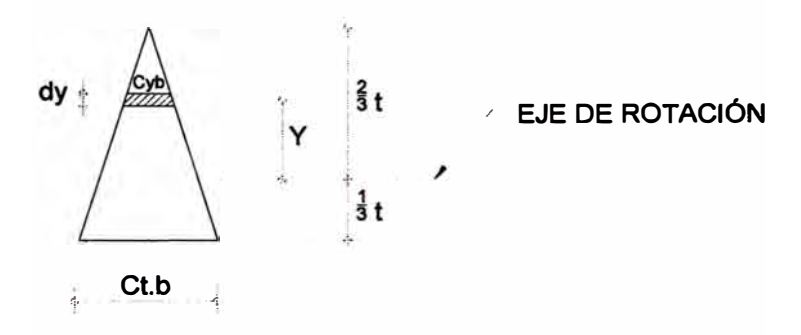

Fig 2.4 Variacion del Coeficiente C con la profindidad

Designando el valor de "C" en la profundidad "t" por "C<sub>t</sub>" se puede escribir:

$$
C_Y = C_t \left(\frac{2}{3} - \frac{Y}{t}\right) \tag{2.11}
$$

**Entonces :** 

$$
dM_S = b \cdot Tg \alpha \cdot C_t \cdot \left(\frac{2}{3} - \frac{Y}{t}\right) \cdot y^2 \cdot dy \qquad (2.12)
$$

$$
M_S = b \cdot Tg \alpha \cdot C_t \cdot \int_{\frac{1}{3}t}^{\frac{2}{3}t} \left(\frac{2}{3} - \frac{Y}{t}\right) \cdot y^2 \cdot dy
$$
 (2.13)

Luego: 
$$
M_S = \frac{1}{36}
$$
. b. t<sup>3</sup>. C<sub>t</sub>. Tg $\alpha$  (2.14)

#### **• Diagrama de Presiones Laterales**

$$
\sigma_Y = \lambda_Y \cdot C_Y \tag{2.15}
$$

$$
\sigma_Y = C_t \cdot Tg \alpha \left(\frac{2}{3} - \frac{Y}{t}\right) \cdot Y \tag{2.16}
$$

$$
\sigma_2 - \sigma \left( Y - \frac{1}{3} t \right) = \frac{1}{9} t \cdot C_t \cdot Tg \alpha \tag{2.17}
$$

$$
\sigma_3 \cdot \sigma \left( Y - \frac{l}{3} t \right) = -\frac{l}{3} t \cdot C_t \cdot Tg \alpha \tag{2.18}
$$

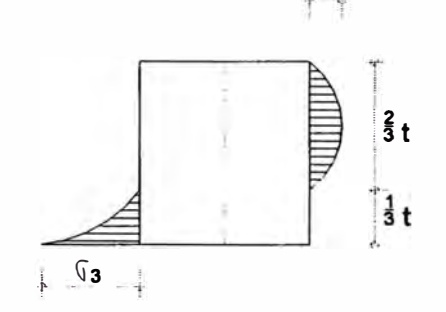

 $\mathbb{G}_2$ 

Fig 2.5 Diagrama de Presiones Laterales Sobre el Bloque de Cimentacion

Pasando ahora al momento de fondo "M<sub>b</sub>" se puede considerar lo siguiente:

Las cargas verticales hacen que el bloque penetre al terreno hasta una profundidad " $\lambda$ ".

$$
\sigma = \lambda \cdot C_b \tag{2.19}
$$

$$
\sigma = \frac{P}{a.b} \tag{2.20}
$$

Donde:

 $\sigma$  = Esfuerzo actuante en kg/cm<sup>2</sup>

 $P =$  Resultante de las cargas verticales, en kg.

a, b = Dimensiones de la base rectangular, en cms.

 $C_b$  = Coeficiente de compresibilidad en el fondo, en kg/cm<sup>3</sup>

Bajo la acción de la fuerza en la cima del poste, el bloque de cimentación se inclina un ángulo " $\alpha$ ", bajándose del lado de la fuerza y levantándose al lado opuesto fig. 2-6

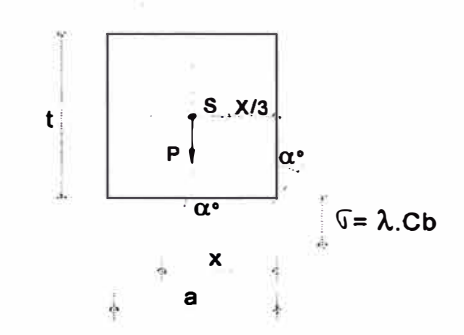

**Fig 2 .6 Diagrama del Angulo de lnclinacion del Poste** 

La resultante de las fuerzas de reacción del fondo es igual a "P". Es decir el volumen del prisma de las presiones es igual a "P".

Con aumento del ángulo " $\alpha$ " el prisma se acorta y la base se levanta más todavía, no tocando el fondo por una parte de su superficie fig. 2-6, el momento de fondo " $M_b$ " se puede calcular del modo siguiente:

$$
M_b = P.S \qquad ; \qquad S = \left(\frac{a}{2} - \frac{x}{3}\right) \tag{2.21}
$$

El volumen del prisma de presiones es igual a:

$$
P = b \cdot \frac{x}{2} \cdot \sigma \tag{2.22}
$$

donde "o" es la presión máxima del terreno al fondo de excavación. Pero:

$$
\sigma = \lambda \cdot C_b \tag{2.23}
$$

$$
\sigma = X \cdot Tg \alpha \cdot C_b \tag{2.24}
$$

Entonces:

$$
P = b \cdot \frac{X^2}{2} \cdot Tg \alpha \cdot C_b \tag{2.25}
$$

$$
x = \sqrt{\frac{2 \cdot P}{b \cdot C_b \cdot Tg \alpha}}
$$
 (2.26)

Luego:

$$
M_b = P\left(\frac{a}{2} - 0.47\sqrt{\frac{P}{b.C_b.Tg\alpha}}\right)
$$
 (2.27)

#### • **Diagrama de Presiones en el Fondo**

$$
X = \sqrt{\frac{2p}{bc_b t g \alpha}}
$$
 (2.28)

$$
\sigma = \sqrt{\frac{2P.C_b.tg\alpha}{b}} \tag{2.29}
$$

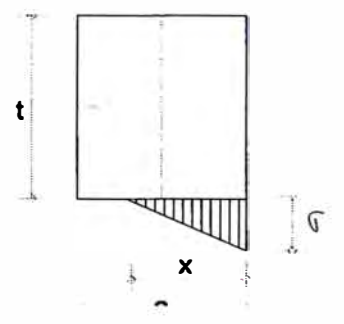

**Fig 2.7 Diagrama de Presiones en el Fondo de la Cimentacion** 

$$
Mg = \frac{1}{36} \cdot b \cdot t^3 \cdot Ct \cdot Tg \alpha + P\left(\frac{a}{2} - 0.47\sqrt{\frac{P}{b \cdot C_b \cdot Tg \alpha}}\right)
$$
 (2.30)

Donde:

Mg = Momento resistente al volteo.

#### • **Cimentación tipo Monobloque de Concreto con ensanchamiento en la base.**

Este tipo de cimentación con ensanchamiento en la base se muestra en la Fig. 2.8. Para este caso el momento de volteo, está dado por:

$$
M_V = F_0 (h + t') \t\t(2.31)
$$

Donde:

 $Mv =$  Momento de volteo, en kg – mt Fo = Fuerza en la cima del poste, en kg h = Altura libre del poste en mt

t'= Posición del C.G. de la superficie de carga.

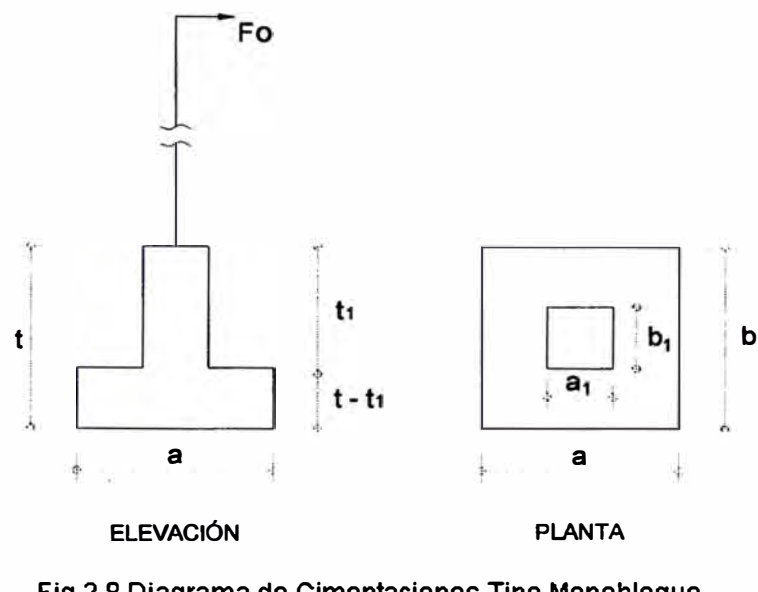

**Fig 2.8 Diagrama de Cimentaciones Tipo Monobloque con Ensanchamiento en la Base** 

**La plataforma inferior está encajada en terreno firme que no ha sido removido, con espesor (t-t**1), y **el bloque superior introducido en un terreno de relleno (movido), por lo cual los**  coeficientes "C<sub>t</sub>" serán diferentes.

Si llamamos a estos valores "C<sub>t</sub>" y "C<sub>tl</sub>", las variaciones de dichos coeficientes en función **de la profundidad en el suelo vendrán representados por una línea quebrada de acuerdo a la**  Fig. 2.9.

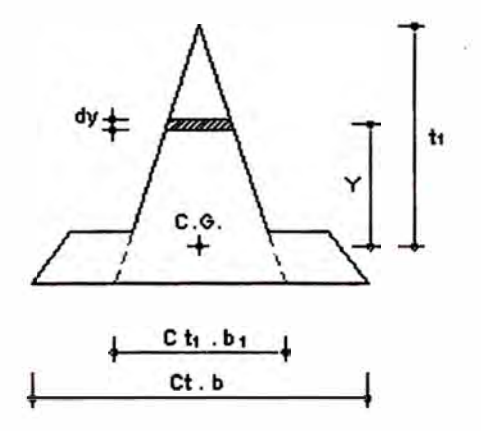

**Fig 2.9 Diagrama de Profundidades** 

**La ordenada "t" del centro de rotación está determinada por la posición del centro de gravedad de la superficie limitada por la línea de los coeficientes del terreno, y tiene el siguiente valor:** 

$$
t'-t - \frac{t}{3} \left[ \frac{l-er^2(3-2r)}{1-er^2} \right]
$$
 (2.32)

**Donde:** 

$$
r - \frac{l_i}{t}; e - 1 - \frac{C_{i1} \cdot b_i}{C_{i} \cdot b}
$$
 (2.33)

**El momento de empotramiento "Ms" para este caso está dado por la siguiente expresión:** 

$$
M_S = \frac{1}{36} C_t \cdot b \cdot t^3 \cdot X^{\prime \prime} \cdot Tg \alpha \qquad (2.34)
$$

**Donde:** 

$$
X^{\prime\prime} = {}^{I+16e\tau^{3}+e^{2}\tau^{6}-9e(\tau^{2}+\tau^{4})}
$$
\n
$$
{}^{I-e\tau^{2}}
$$
\n(2.35)

**El momento de fondo "Mb" es el mismo que para el caso de una cimentación tipo monobloque único de concreto.** 

$$
Mb = P\left(\frac{a}{2} - 0.47 \sqrt{\frac{P}{b.C_b.Tg\alpha}}\right)
$$
 (2.36)

$$
\therefore M_R = M_S + M_b \tag{2.37}
$$

$$
M_R = \frac{I}{36} \cdot Ct \cdot b \cdot t^3 \cdot X^{\prime\prime} \cdot Tg \alpha + P \left( \frac{a}{2} - 0.47 \sqrt{\frac{P}{b \cdot C_b \cdot Tg \alpha}} \right) \tag{2.38}
$$

**Donde:** 

 $M_R$  **= Momento resistente al volteo.** 

**Para estos casos deberá verificarse la siguiente relación:** 

$$
\frac{M_R}{M_v} \ge \text{K}_{\text{min}}.\tag{2.39}
$$

Donde K<sub>min</sub> es función de la relación M<sub>R</sub>/M<sub>b</sub> según la siguiente tabla que identifica a la **teoría.** 

| $M_R/M_b$      | $K_{min}$ |
|----------------|-----------|
| $\overline{0}$ | 1.500     |
| 0.10           | 1.383     |
| 0.20           | 1.317     |
| 0.30           | 1.260     |
| 0.40           | 1.208     |
| 0.50           | 1.150     |
| 0.60           | 1.115     |
| 0.70           | 1.075     |
| 0.80           | 1.040     |
| 0.90           | 1.017     |
| >1             | 1.000     |

TABLA 2.2 Relación entre el Momento de Volteo y el Momento de Fondo

# • **Verificación por Capacidad Portante**

La condición a cumplir es la siguiente:

$$
\sigma \leq \sigma_{\text{adm}} \tag{2.40}
$$

Donde:

 $\sigma$  = Esfuerzo actuante, en kg/cm<sup>2</sup>.

 $\sigma_{adm}$ = Esfuerzo admisible o capacidad portante del suelo en kg/cm<sup>2</sup>

Además:

$$
\sigma = \frac{P}{a.b} \tag{2.41}
$$

Donde:

$$
P = P_{es} + P_e + P_t \tag{2.42}
$$

 $P_{es}$  = Peso de la estructura + accesorios

 $P_e$  = Peso del bloque de cimentación.

 $P_t$  = Peso de tierra gravante

$$
P_c = V_c \cdot \gamma_c \tag{2.43}
$$

$$
V_c = a \cdot b \cdot t \tag{2.44}
$$

 $\gamma_c =$ **<sup>=</sup>Peso específico del concreto**

$$
P_t = V_t \cdot \gamma_s \tag{2.45}
$$

 $\gamma c =$ **<sup>=</sup>Peso específico del concreto**

$$
P_t = V_t \cdot \gamma_s \tag{2.46}
$$

$$
\mathbf{Vt} = \frac{t}{3} \Big[ a \cdot b + \big( a + 2 \cdot t \cdot t \cdot g \beta \big) \big( b + 2 \cdot t \cdot t \cdot g \beta \big) + \sqrt{a \cdot b} \big( \overline{a + 2 \cdot t \cdot t \cdot g \beta} \big) \Big] - Vc \tag{2.47}
$$

**Donde:**

 $\beta$ <sup>o</sup> = **<sup>º</sup>= Ángulo de tierra gravante**

**Ys <sup>=</sup>Peso específico del suelo**

## **2.3.2 Teoría de Valensi o Método Francés**

**Con esta teoría se han calculado las cimentaciones de los postes en muchas líneas de transmisión en Francia, con resultados satisfactorios. Es una teoría sencilla y por ello crea interés exponer el procedimiento de cálculo que sigue para determinar las dimensiones de la cimentación de concreto, las cuales proporcionan estabilidad debido a las fuerzas actuantes. Las verificaciones que se realizan en esta teoría para la estabilidad son: verificación al volteo y verificación a la capacidad portante del suelo.**

#### **• Verificación por Volteo**

**Esta teoría parte del hecho de que el poste, que está empotrado en su base en un bloque de** concreto, tiende a volcarse por la acción de la fuerza F<sub>0</sub> (figura 2.10), pero se opone a tal **movimiento el peso de la cimentación y la resistencia del suelo que lo rodea.**

**El momento de volteo está dado por:**

$$
M_V - F_0 (h + t) \tag{2.48}
$$

**Admite la teoría de V ALENSI, que la rotación del bloque tiene lugar alrededor de la arista B, lo que supone que el terreno en el fondo de la excavación es indeformable. En estas condiciones la estabilidad propia del conjunto, poste y bloque de cimentación está dado por el momento producido por:**

$$
MR = P. \tag{2.49}
$$

Donde:

l1 ! 11

 $M_R$  = Momento resistente, debido a las fuerzas verticales, en kg-mt.

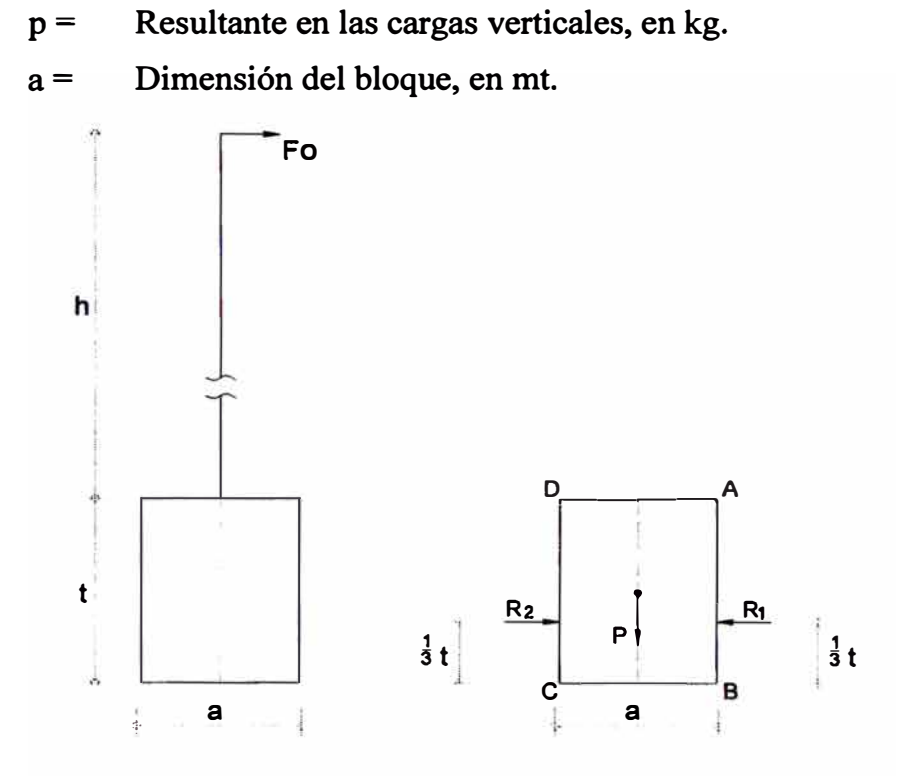

Fig 2.10 Diagrama de Fuerzas

Lo expuesto anteriormente no ocurre en la práctica, porque el suelo en el fondo de la excavación no es incompresible, y por ello la rotación del bloque por la acción de la fuerza "Fo" no se efectúa alrededor de la arista B, sino que por ser el suelo en cierto modo elástico, cederá por la influencia de la presión y esta se repartirá sobre una porción más o menos grande de la superficie del terreno.Para tener en cuenta lo expuesto anteriormente, se admite que la resultante de las fuerzas exteriores puede salir, en el núcleo central de la base, del tercio medio, y además con la consideración de que el bloque es un sólido indeformable susceptible de resistir las tensiones internas. En estas condiciones y designando por " $\alpha$ ", la presión máxima admisible en el fondo de la base del bloque, y "b" el ancho del bloque, la estabilidad total debido a las fuerzas verticales tendrá por valor:

$$
M_R = P\left(\frac{a}{2} - \frac{2P}{3.b.\sigma_{adm}}\right)
$$
 (2.50)

El valor expresado anteriormente resulta del equilibrio que se da en el fondo de excavación por inclinación del bloque según se muestra en la fig. 2.11

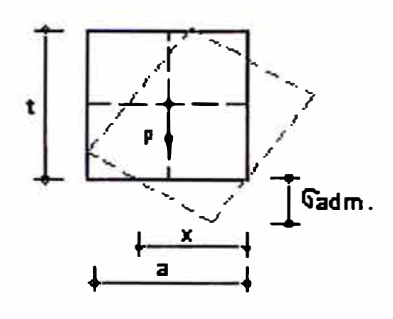

Fig. 2.11 Diagrama de lnclinacion del Bloque

**• Diagrama de Presiones**

$$
X = \frac{2P}{b \cdot \sigma_{adm}}
$$
 (2.51)

Fig 2.12 Diagrama de Presiones en el Fondo de la Cimentacion

**t** 

La cara AB del bloque situado del lado de la fuerza "F", se halla sometida al empuje pasivo R**<sup>1</sup> ,** mientras que la cara CD recibe el empuje activo R**2** según se muestra en la fig. 2.10. Ambos empujes están aplicados en el tercio de t (profundidad del macizo). El momento resultante de la acción del terreno será entonces:

$$
MR = (R_1 - R_2) \frac{t}{3}
$$
 (2.52)

Donde:

 $M_R$  = Momento resistente debido a la acción lateral del suelo.

 $R_1$  = Empuje pasivo

$$
R_1 = \gamma_s \cdot b \cdot \frac{t^2}{2} \cdot Tg^2 \left(\frac{\pi}{4} + \frac{\phi}{2}\right)
$$
 (2.53)

 $R_2$  = Empuje activo

$$
R_2 = \gamma_s \cdot b \cdot \frac{t^2}{2} \cdot Tg^2 \left(\frac{\pi}{4} - \frac{\phi}{2}\right)
$$
 (2.54)

Entonces:

$$
M_R = b. \gamma_s \cdot \frac{t^3}{6} \left[ t g^2 \left( \frac{\pi}{4} + \frac{\phi}{2} \right) - t g^2 \left( \frac{\pi}{4} - \frac{\phi}{2} \right) \right]
$$
 (2.55)

Sea:

$$
C_0 = \frac{\gamma_S}{6} \left[ t g^2 \left( \frac{\pi}{4} + \frac{\phi}{2} \right) - t g^2 \left( \frac{\pi}{4} - \frac{\phi}{2} \right) \right]
$$
 (2.56)

$$
M_R = C_0 \cdot b \cdot t^3 \tag{2.57}
$$

El coeficiente " $C_0$ " se define por el peso específico del suelo y por el ángulo de fricción interna, datos que, como es natural, es necesario conocer.

## **• Diagrama de Presiones**

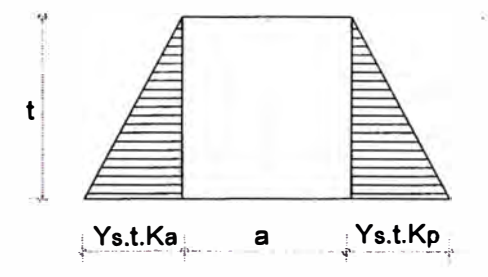

Fig. 2.13 Diagrama de Presiones Laterales sobre el Bloque de Cimentación

El momento resistente total está dado por:

$$
M_R = P\left(\frac{a}{2} - \frac{2P}{3.b.\sigma_{adm}}\right) + C_0.b.t^3
$$
 (2.58)

**La condición de estabilidad al volteo es:** 

$$
M_R \ge k \cdot M_V \tag{2.59}
$$

**Donde: k = 1.5** 

La tabla siguiente da los valores de "C<sub>0</sub>", para diversas clases de terreno si se emplea la **teoría de V ALENSI.** 

| Tipo de suelo  | φ               | $\gamma_S$ T/m <sup>3</sup> | $Tg^2$<br>$\left(\frac{\pi}{4}+\frac{\phi}{2}\right)$ | $Tg^2$<br>$\left(\frac{\pi}{4}-\frac{\phi}{2}\right)$ | $C_0$ kg/m <sup>3</sup> |
|----------------|-----------------|-----------------------------|-------------------------------------------------------|-------------------------------------------------------|-------------------------|
| Arena gruesa   | $30^\circ$      | 1.5                         | 3.00                                                  | 0.333                                                 | 670                     |
| Arena fina     | 16 <sup>°</sup> | 1.4                         | 1.75                                                  | 0.567                                                 | 280                     |
| Tierra húmeda  | $36^{\circ}$    | 1.6                         | 3.85                                                  | 0.259                                                 | 960                     |
| Arcilla seca   | $30^\circ$      | 1.6                         | 3.00                                                  | 0.333                                                 | 720                     |
| Arcilla húmeda | $22^{\circ}$    | 1.8                         | 2.19                                                  | 0.454                                                 | 520                     |
| Tierra media   | 48°             | 1.6                         | 7.60                                                  | 0.145                                                 | 2000                    |
| Tierra fuerte  | $55^{\circ}$    | 2.0                         | 10.05                                                 | 0.100                                                 | 3000                    |

**TABLA 2.3 Valores de Parámetros para Diversos Tipos de Suelo según Valensi** 

**Generalmente se pueden aceptar para "Co" valores de 2000 a 3000 kg/m<sup>3</sup> , porque si la tierra lleva un poco de arcilla posee ya cohesión, cuyo efecto es disminuir el empuje activo y aumentar el empuje pasivo.** 

# **• Verificación por Capacidad Portante**

**La condición a cumplir es la siguiente:** 

$$
\sigma \leq \sigma_{\text{adm}} \tag{2.60}
$$

**Donde:** 

$$
\sigma = \frac{P}{a.b}; \qquad P = P_e + P_c \tag{2.61}
$$

- **cr <sup>=</sup> Esfuerzo actuante, en kg/cm**<sup>2</sup>
- **P = Resultante de las cargas verticales, en kg**
- $P_e$  = Peso de la estructura + accesorios
- **Pe = Peso del bloque de cimentación**
- **a.b= Dimensiones del bloque, en cms.**

 $\sigma_{\text{adm}}$  Esfuerzo admisible o capacidad portante del suelo en kg/cm<sup>2</sup>

#### **2.3.3 Teoría de Diseño Simplificado**

**<sup>f</sup>En esta teoría se presenta una forma rápida de la obtención de las dimensiones para la** i **cimentación de un poste, haciendo uso de gráficos.** 

**La forma geométrica de la cimentación para esta teoría es un octógono regular, pero por simplicidad, las derivaciones de fórmulas están basadas sobre círculos inscritos en una base octogonal. Esto no influye en la exactitud de los resultados finales.** 

**Como el tamaño y espesor de la cimentación son los datos requeridos para la determinación de la cimentación, las fórmulas serán derivadas en ese orden.** 

#### **• Determinación del Tamaño de la Cimentación**

**Para la determinación del tamaño de la cimentación usando esta teoría, se dividirá en 2 casos:** 

**- Cuando la resultante de las fuerzas verticales está dentro del núcleo central.**

**- Cuando la resultante de las fuerzas verticales está fuera del núcleo central.**

**Ningún punto de la sección de la cimentación podrá estar sometido a fuerzas de tracción si la carga se aplica dentro del núcleo central.** 

**Sabemos que el núcleo central para una cimentación circular, es otro círculo cuyo radio es igual a 1/8 del diámetro de la cimentación circular.** 

#### **• Resultante Vertical dentro del Núcleo Central**

**Por teoría, las presiones máximas y mínimas en una cimentación cuya base es un círculo son:** 

$$
P_{\text{max}} = \frac{W}{\pi R^2} \left( I + 8 \frac{e}{D} \right) \tag{2.62}
$$

$$
P_{\min} = \frac{W}{\pi R^2} \left( I - 8 \frac{e}{D} \right) \tag{2.63}
$$

**Donde:** 

- **W = Resultante de las cargas verticales**
- **D = Diámetro de la base de cimentación**

**R = Radio de la base de cimentación** 

**e = Excentricidad de la carga.** 

De las ecuaciones  $(2.62)$  y  $(2.63)$  obtenemos:

$$
W = \frac{\pi R^2}{2} (P_{\text{max}} + P_{\text{min}})
$$
 (2.64)

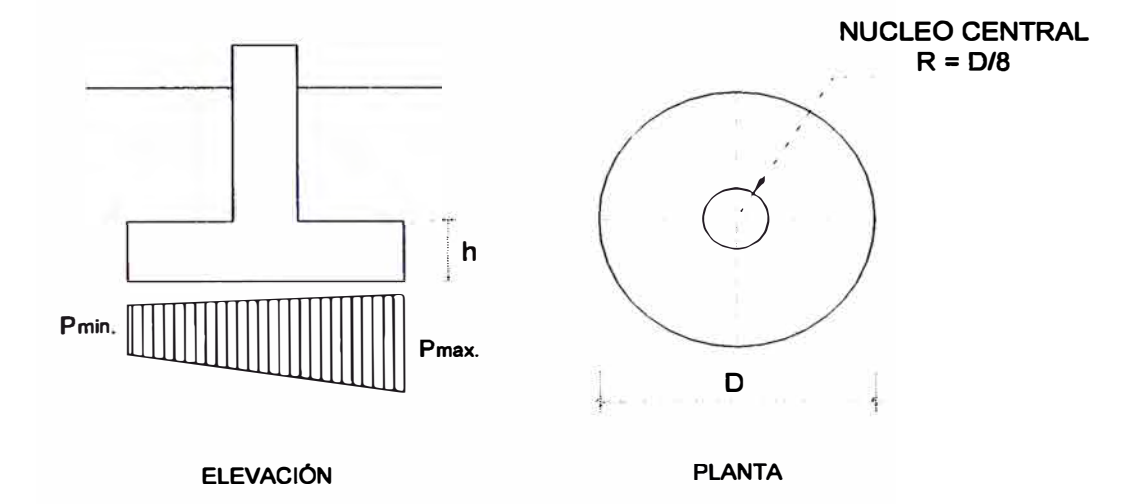

Fig 2.14 Distribucion de Presiones

Además:

$$
P_{min} = P_{max} \left( \frac{I - 8\frac{e}{D}}{I + 8\frac{e}{D}} \right)
$$
 (2.65)

Asumiendo:

$$
P_{\text{max}} = 1.0 \tag{2.66}
$$

Entonces:

$$
P_{min} = \left(\frac{I - 8\frac{e}{D}}{I + 8\frac{e}{D}}\right)
$$
 (2.67)

(2.65) y (2.66) en (2.62)

$$
W = \frac{\pi R^2}{2} \left( I + \frac{I - 8\frac{e}{D}}{I + 8\frac{e}{D}} \right)
$$
 (2.68)

**27** 

$$
W = \frac{\pi R^2}{1 + 8\frac{e}{D}}
$$
 (2.69)

**Sea:** 

$$
C^{\prime}{}_{0} = \frac{\pi}{1 + 8\frac{e}{D}}\tag{2.70}
$$

**Entonces:** 

$$
W = C_0 R^2 \qquad (2.71)
$$

La carga vertical total es función de el coeficiente "C'o" y del radio al cuadrado. El coeficiente "C'<sub>0</sub>" a su vez es función de  $\frac{2}{D}$ .

Para obtener una relación entre la carga vertical total (w) y la excentricidad €, dividimos a ambos miembros de la ecuación (7) por  $4\left(\frac{e}{D}\right)^2$  y obtenemos:  $W = C'e^2$ **(2.72)** 

**Donde:** 

$$
C' = \frac{C'_0}{4\left(\frac{e}{D}\right)^2} \tag{2.73}
$$

En la tabla siguiente se ha tabulado los valores de "C'<sub>0</sub>", "C'" para diversos valores de  $\frac{2}{D}$ .  $D$ 

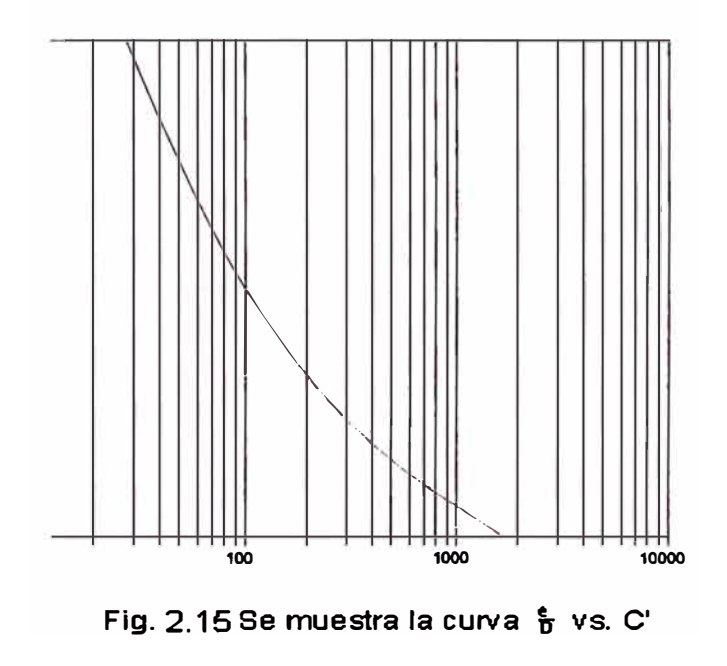

| $\frac{e}{D}$ | C <sub>0</sub> | $\mathbf{C}^{\bullet}$ |
|---------------|----------------|------------------------|
| 0.12          | 1.603          | 27.83                  |
| 0.11          | 1.671          | 34.53                  |
| 0.10          | 1.745          | 43.63                  |
| 0.09          | 1.827          | 56.37                  |
| 0.08          | 1.916          | 74.83                  |
| 0.07          | 2.014          | 102.75                 |
| 0.06          | 2.123          | 147.41                 |
| 0.05          | 2.244          | 224.40                 |
| 0.05          | 2.380          | 371.87                 |
| 0.035         | 2.454          | 500.89                 |
| 0.03          | 2.534          | 703.76                 |
| 0.02          | 2.708          | 1692.67                |

TABLA 2.4 Tabla de Relación e/D

#### **• Resultante Vertical Fuera del Núcleo Central**

Cuando la resultante está fuera del núcleo central los esfuerzos de compresión del suelo no actúa sobre la totalidad del área de la base Fig. 2.16.

Para la obtención de la fuerza total que actúa sobre la base, es necesario conocer el volumen del segmento de cilindro de altura  $P_{\text{max}}$ .

El volumen de cualquier segmento de cilindro que representa las fuerzas aplicadas sobre la base, la obtendremos de la siguiente figura.

$$
dV = dA \cdot P' \tag{2.74}
$$

Sea:

$$
P_{\text{max}} = P_1 \tag{2.75}
$$

$$
P' = \frac{PI(Cos\phi - Cos\alpha)}{(1 - Cos\alpha)}\tag{2.76}
$$

 $dA = 2 R \operatorname{sen} \phi dx$  (2.77)

$$
dx = R \sin \phi \ d\phi \qquad (2.78)
$$
$$
dA = 2 R2 sen2 \phi d\phi
$$
 (2.79)

$$
dV = \frac{2 \cdot R^2 \cdot P_l}{(l - \cos \alpha)} (\cos \phi - \cos \phi) \sin^2 \phi \, d\phi \qquad (2.80)
$$

$$
V = \frac{2 \cdot R^2 \cdot P_l}{(1 - \cos \alpha)} \int_0^{\alpha} (\cos \phi - \cos \phi) \sin^2 \phi \, d\phi \qquad (2.81)
$$

$$
V = \frac{2.R^2.P_1}{(1-\cos\alpha)}\left(\frac{\sin^3\alpha}{3} + \frac{\sin\alpha\cos^2\alpha - \alpha.\cos\alpha}{2}\right) \qquad (2.82)
$$

Sea:

$$
C_1 = \frac{2}{1-\cos\alpha}\left(\frac{\sin^3\alpha}{3} + \frac{\sin\alpha\cos^2\alpha - \alpha\cdot\cos\alpha}{2}\right) \qquad (2.83)
$$

 $W = V = C_1$ .  $R^2$ .  $P_1$ (2.84)

De la fig. 2.17, obtenemos la relación entre "k" y " $\alpha$ ".

$$
K = \frac{1 - \cos \alpha}{2} \tag{2.85}
$$

En las columnas **(1)** y **(2)** de la tabla siguiente se muestran los valores de "a" para los respectivos **"K".** En la columna **(3)** se muestran los valores de **"C**1" para los diversos valores de **"a".** El momento de cualquier segmento de cilindro (fuerza aplicada sobre la base) con respecto al eje Y, es la suma del producto de los volúmenes diferenciales (dV) y  $R \cos \phi$ .

$$
dM = dV. \text{Rcos } \phi \tag{2.86}
$$

$$
dM = \frac{2R^3 P_t}{(1 - \cos \alpha)} \left[ (\cos \phi - \cos \phi) \cos \phi \cdot \sin^2 \phi \ d\phi \right] \tag{2.87}
$$

$$
dV = dA.P'
$$
 (2.88)

Sea:

$$
P_{\text{max}}=P_1\tag{2.89}
$$

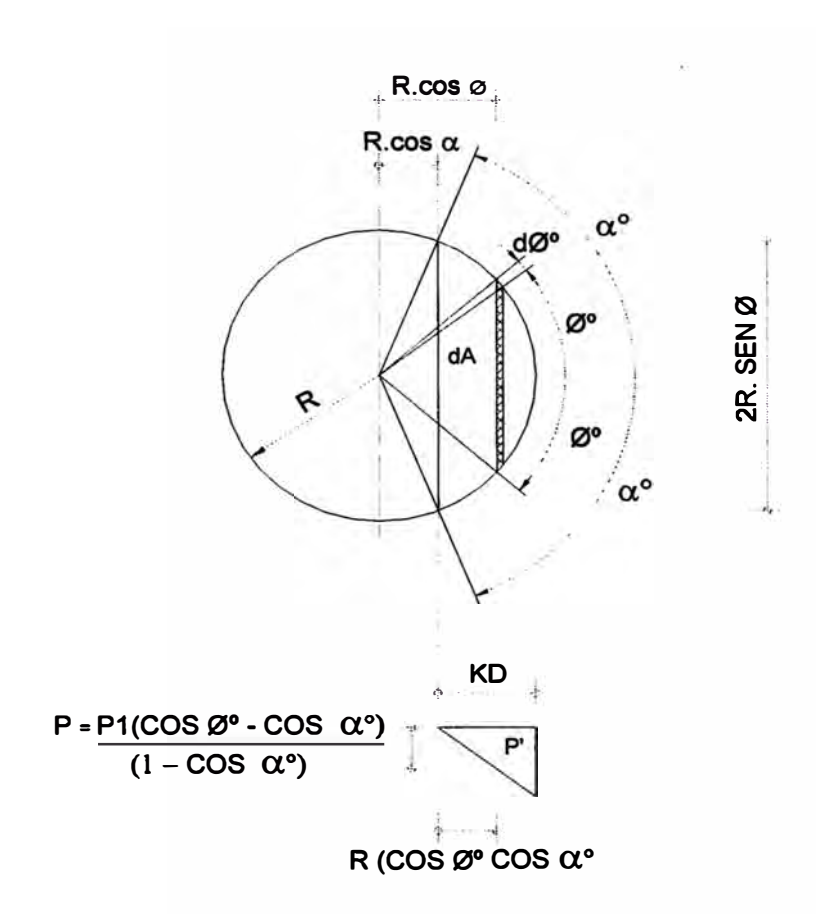

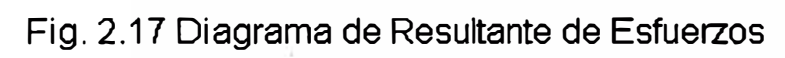

$$
P' = \frac{P_1(\cos\phi - \cos\alpha)}{(1 - \cos\alpha)}
$$
 (2.90)

$$
dA = 2R \operatorname{sen} \phi \, dx \tag{2.91}
$$

$$
dA = R \operatorname{sen} \phi \, d\phi \tag{2.92}
$$

$$
dA = 2R^2 \operatorname{sen} \phi \, d\phi \tag{2.93}
$$

$$
M = \frac{2 \cdot R^3 \cdot P_l}{(1 - \cos \alpha)} \int_0^{\alpha} (\cos^2 \phi \, \sin^2 \phi - \cos \alpha \cdot \cos \phi \cdot \sin^2 \phi) \, d\phi \tag{2.94}
$$

$$
M = \frac{2 \cdot R^3 \cdot P_1}{(1 - \cos \alpha)} \left( \frac{\alpha + \cos \alpha \cdot \sin \alpha - 2 \cos^3 \alpha \cdot \sin \alpha}{8} - \frac{\cos \alpha \cdot \sin^3 \alpha}{3} \right) \tag{2.95}
$$

$$
\text{Sea:} \\
\text{C}_2 = \frac{2}{\left(I - \cos \alpha\right)} \left( \frac{\alpha + \cos \alpha \cdot \text{sen} \alpha - 2 \cos^3 \alpha \cdot \text{sen} \alpha}{8} - \frac{\cos \alpha \cdot \text{sen}^3 \alpha}{3} \right) \tag{2.96}
$$

 $M = C_2$ .  $R^3$  $(2.97)$ 

**En la columna (4) se muestran los valores de "C2" para los diversos valores de "a.". Si dividimos:** 

$$
\frac{M}{2V} = \frac{C_2 \cdot R}{2 \cdot C_1}
$$
 (2.98)

$$
M = V.e \t(2.99)
$$

$$
\frac{V.e}{2.V} = \frac{C_2.D}{4.C_1} = \frac{e}{D} = \frac{C_2}{2.C_1}
$$
\n(2.100)

En la columna (5) se muestran los valores de  $\frac{e}{R}$ . *D* 

**Sabemos que:** 

$$
W = V = C_1 \cdot R^2 \cdot P_1 \tag{2.101}
$$

Dividiendo a ambos miembros por  $4\left(\frac{e}{D}\right)^2$ 

$$
\frac{W}{4\left(\frac{e}{D}\right)^2} = C_1 \cdot \frac{D^2}{4} \cdot P_1 \cdot \frac{1}{4\left(\frac{e}{D}\right)^2}
$$
\n(2.102)

**Sea:** 

$$
C'_{1} = \frac{C_{I}}{4\left(\frac{e}{D}\right)^{2}}
$$
 (2.103)

$$
W = C_1^1 P_1^2 e^2
$$
 (2.104)

La carga vertical es función del coeficiente "C' **1 ",** de la presión máxima "P**2"** y del cuadro de la excentricidad "e<sup>2</sup>".

En la columna (6) se muestran los valores de "C' i".

| $\mathbf{1}$ | $\mathbf{2}$     | $\mathbf{3}$ | $\overline{\mathbf{4}}$ | $5\phantom{.0}$                  | 6                                      |
|--------------|------------------|--------------|-------------------------|----------------------------------|----------------------------------------|
| $\mathbf K$  | $\alpha^{\circ}$ | $C_1$        | $C_2$                   | $\frac{e}{D} = \frac{C_2}{2C_1}$ | $C_{I}$<br>$C'_{1}$ =<br>$\frac{e}{D}$ |
| 0.10         | 36°52'           | 0.0660       | 0.0604                  | 0.4576                           | 0.0788                                 |
| 0.15         | 45° 34'          | 0.1198       | 0.1046                  | 0.4366                           | 0.1571                                 |
| 0.20         | 53° 07'          | 0.1823       | 0.1515                  | 0.4155                           | 0.2640                                 |
| 0.25         | $60^{\circ} 00'$ | 0.2518       | 0.1988                  | 0.3948                           | 0.4039                                 |
| 0.30         | 66° 25'          | 0.3269       | 0.2447                  | 0.3743                           | 0.5833                                 |
| 0.35         | 72° 32'          | 0.4067       | 0.2879                  | 0.3539                           | 0.8118                                 |
| 0.40         | 78° 27'          | 0.4903       | 0.3274                  | 0.3339                           | 1.0994                                 |
| 0.45         | 84° 15'          | 0.5771       | 0.3626                  | 0.3142                           | 1.4614                                 |
| 0.50         | 90° 00'          | 0.6667       | 0.3927                  | 0.2945                           | 1.9218                                 |
| 0.55         | 95° 44'          | 0.7579       | 0.4173                  | 0.2753                           | 2.5000                                 |
| 0.60         | 101°32'          | 0.8505       | 0.4361                  | 0.2564                           | 3.2343                                 |
| 0.65         | 107° 27'         | 0.9439       | 0.4491                  | 0.2379                           | 4.1694                                 |
| 0.70         | 113°34'          | 1.0376       | 0.4561                  | 0.2198                           | 5.3693                                 |
| 0.75         | 120°00'          | 1.1311       | 0.4573                  | 0.2022                           | 6.9164                                 |
| 0.80         | 126° 52'         | 1.2237       | 0.4530                  | 0.1851                           | 8.9290                                 |
| 0.85         | 134°25'          | 1.3146       | 0.4436                  | 0.1687                           | 11.5479                                |
| 0.90         | 143° 07'         | 1.4035       | 0.4296                  | 0.1530                           | 14.9889                                |
| 0.95         | 154° 09'         | 1.4893       | 0.4122                  | 0.1384                           | 15.5224                                |
| 1.00         | 180° 00'         | 1.5708       | 0.3927                  | 0.1250                           | 25.1328                                |

TABLA 2.5 Tabla General de Coeficientes

## **2.4 Parámetros para el Diseño de Cimentaciones**

#### **a).- Parámetros de Resistencia**

Es común descomponer a resistencia al corte "S" de un suelo en dos partes; una debido a la cohesión (c) entre las partículas del suelo y la otra debido a la fricción (tango) entre ellas, según expresa la siguiente ecuación

$$
S = c + \sigma^* \tan \phi \tag{2.105}
$$

Donde: "σ" es un esfuerzo normal de compresión.

Los valores de "c" y " $\phi$ " contenidas en la ecuación anterior pueden determinarse por medio de ensayos de laboratorio ( ensayos de corte directo y ensayos triaxiales), midiendo la resistencia de corte sobre secciones planas echas en el suelo para valores diferentes del esfuerzo normal "σ".

#### **a.1).-Cohesión de los Suelos**

En los suelos existen 2 tipos de Cohesión

- Cohesión Verdadera, causada por la atracción mutua de las partículas en virtud de las fuerzas moleculares.
- Cohesión aparente, debido a la acción de las películas de humedad (tensión superficial)

En general la cohesión verdadera es pequeña y puede no tenerse en cuenta, pero hay excepciones como por ejemplo:

Gravas densas constituidas por partículas gruesas y finas actuando las ultimas como aglomerantes para cementar el conjunto Arenas compactas y otros pocos tipos de suelos.

Con respecto a la cohesión aparente, para que un suelo tenga este tipo de cohesión deberá tener una humedad adecuada.

La cohesión de una masa ideal fragmentaria no depende del valor del esfuerzo normal. Esto es exacto para metales o rocas, pero solo es aproximado para suelos.

#### **a.2).-Angulo de Fricción Interna**

La condición:

$$
S = \sigma^* \, \text{tang} \phi \tag{2.106}
$$

**Supone que el ángulo de fricción para un material dado es constante en toda la masa, lo cual no es cierto para masas fragmentarias reales como la arena, ya que el ángulo de**  fricción varia de un punto a otro; el valor de " $\phi$ " depende como ya se dijo del esfuerzo **normal, de la densidad de la arena, del tamaño y forma de los granos y de la uniformidad del material.** 

En general para arenas medianas y gruesas el valor del ángulo de fricción interna "ø" **puede estimarse entre 30** ° **y 35 º, y algo menos si el material esta bajo agua. El valor de "cj>" para las arcillas es mucho menor que para las arenas, y varia prácticamente desde cero (arcilla plástica blanda) hasta 15 ° y 20 º, visto realmente no hay ángulo de fricción interna en las arcillas ni tampoco en las arenas. Lo que se llama ángulo de fricción internos de un**  suelo es el valor de " $\phi$ " determinados por ensayos de corte que en realidad, solo es un valor **convencional o aparente.** 

## **b ) .- Peso Especifico**

**El peso específico de los suelos es importante para determinar los pesos de suelos en cualquier estado que este se encuentre.** 

**El peso unitario de un agregado de suelo se define como el peso agregado (suelo mas agua) por unidad de volumen. Depende del peso de los elementos sólidos de la porosidad y del grado de saturación.** 

**De acuerdo a estas propiedades el peso específico puede calcularse de las siguientes maneras:** 

#### **• Peso especifico de Sólidos (Ys)**

**Es el término medio de los pesos específicos absolutos de los elementos sólidos.** 

$$
\gamma_{\rm s} = \frac{W_s}{V_s} \tag{2.107}
$$

**Donde** 

**W s = Peso de la parte sólida en gramos** 

 $V_s$  = Volumen de la parte sólida en cm<sup>3</sup>

#### **• Peso Especifico del Suelo Seco (Yd)**

**Es el peso de la unidad de volumen del suelo, del que se ha eliminado el agua.** 

·'

**Donde** 

**n = Porosidad expresada como relación** 

**Ys = Peso especifico de Sólidos** 

## **• Peso Especifico Sumergido (y')**

**Es el pero unitario del suelo inmerso en agua. Los pesos unitarios sumergidos se utilizan en problemas de campo para determinar directamente los esfuerzos efectivos. Los suelos sumergidos a menudo están saturados, pero no siempre.** 

**Se expresan de la siguiente manera** 

$$
\gamma' = \gamma_s - \gamma_w \tag{2.109}
$$

**Donde:** 

 $\gamma_s$  = Peso especifico del sólido en gr/cm<sup>3</sup>

 $\gamma_w$  = Peso especifico del agua (1 gr/cm<sup>3</sup> a 4<sup>o</sup>C)

**Para los gramos de arena, el termino medio de los pesos específicos absolutos es generalmente 2.65 gr/cm<sup>3</sup>y para la arcilla varia entre 2.5 y 2.9 gr/cm<sup>3</sup> , con un termino medio estadístico de 2. 7 gr/cm<sup>3</sup>**

## **e).- Índice de Compresibilidad (Ce)**

**La compresibilidad de los suelos es uno de los parámetros mas importantes que se determina en el ensayo de consolidación unidimensional de los suelos** 

**Este ensayo establece un procedimiento para dar un estimado de la velocidad y magnitud de los asentamientos totales y diferenciales de una cimentación.** 

**Los estimados de este tipo son frecuentemente clave para la seleccionar el tipo de cimentación y su respectiva evaluación en terrenos arcillosos.** 

**El grado de compresibilidad de un suelo se puede expresar por el índice de compresibilidad "Ce", que matemáticamente es igual a la tangente del ángulo de inclinación de la parte**  recta de en un grafico semilogaritmico de e vs log<sub>σ</sub> (fig 2.18) y que puede ser expresado de **la siguiente manera.** 

$$
Cc = \frac{-\Delta e}{\lg(\overline{\sigma} + \Delta \overline{\sigma}) - \lg \overline{\sigma}} \tag{2.110}
$$

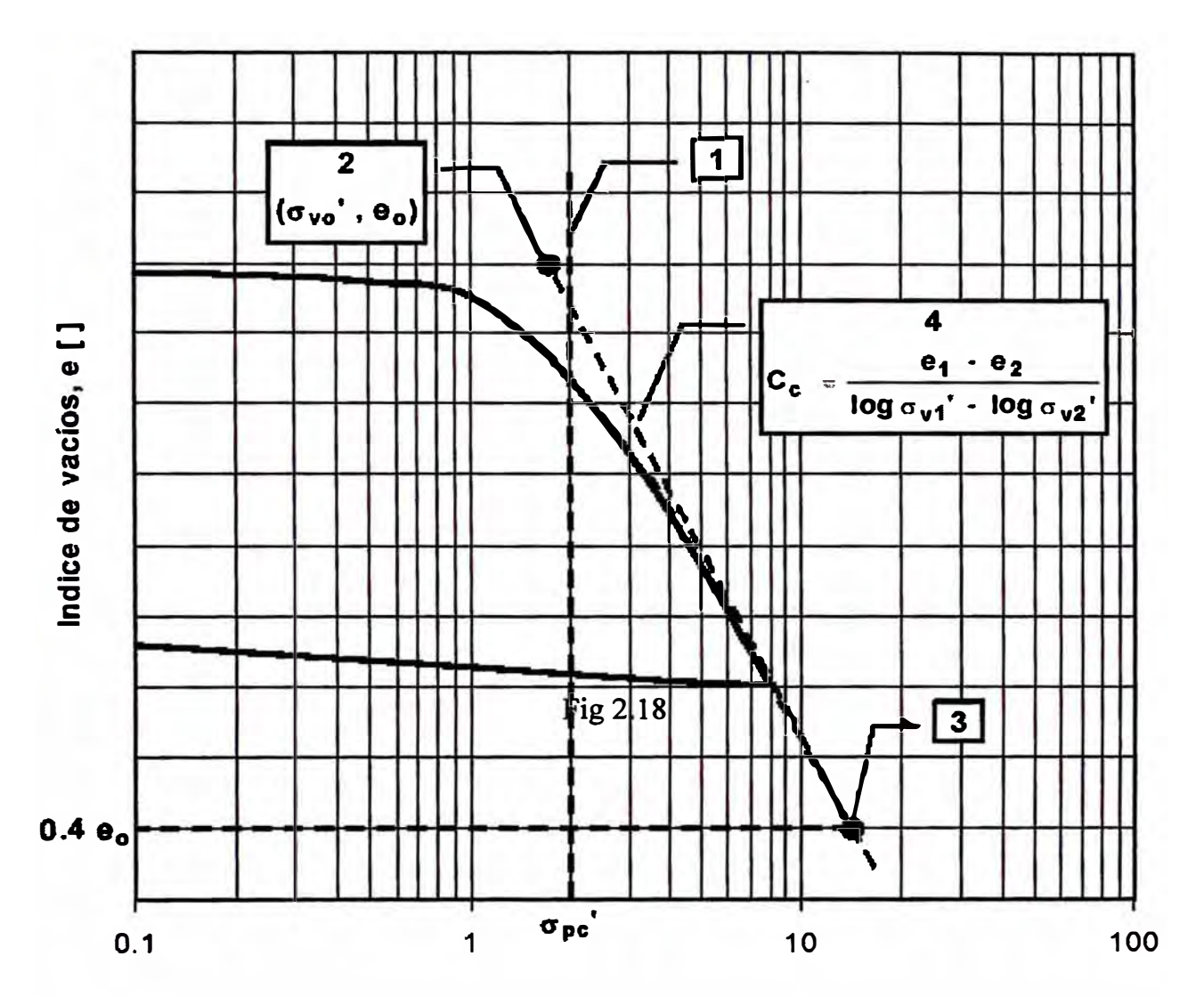

Fig. 2.18 Gráfico e vs log<del>o</del>

**Donde:** 

**Ce = Índice de Compresibilidad** 

**ll.e = Relación de Vacíos** 

 $\sigma$  = Esfuerzo efectivo Inicial

 $\Delta \sigma$  = Incremento de esfuerzo efectivo

**Físicamente el índice de compresibilidad mide la razón de variación de la relación de vacíos con la presión, de tal forma que un "Ce" alto caracteriza a un suelo muy compresible, mientras que un suelo bajo es propio de un suelo no susceptible de grandes j cambios de volumen.**

**Expertos en la materia determinaron una relación empírica para determinar el índice de**  t, **compresibilidad en arcilla normalmente consolidada de mediana o baja sensibilidad a partir**  de las características plásticas del suelo es decir:

$$
Cc=0.009(L.L-10)
$$
 (2.111)

**Donde:** 

**Ce <sup>=</sup>Índice de Compresibilidad L.L = Limite de Liquido expresado en %**

**La ecuación anterior permite trazar la curva de compresibilidad en el tramo virgen de trazo recto en papel semilogaritmico, siempre que se conozca un punto de ella, que pueda determinarse con la presión efectiva inicial actuante sobre una muestra dada y la relación de vacíos de la misma.** 

#### **d**).- **Angulo de Tierra Gravante** (β<sup>o</sup>)

**Uno de los parámetros necesarios para entrar a los diseños empleando algunas de las**  teorías con el fin de determinar las cimentaciones es el ángulo de la tierra gravante  $(\beta^{\circ})$ **.Se denomina tierra gravante a aquella porción de suelo que en su rotación, el bloque de /j cimentación trata de levantar. Esta porción de suelo esta constituida, por el peso del suelo <sup>t</sup>ubicado por encima de la cimentación mas el peso de una hipotética cuña de suelo definido por el llamado ángulo de tierra gravante (β<sup>o</sup>) ( Fig 2.19). Estos pesos forman t: geométricamente un tronco de cono, pero en rigor, si la base es cuadrada o rectangular, el volumen por encima de la cimentación es un tronco de pirámide.** 

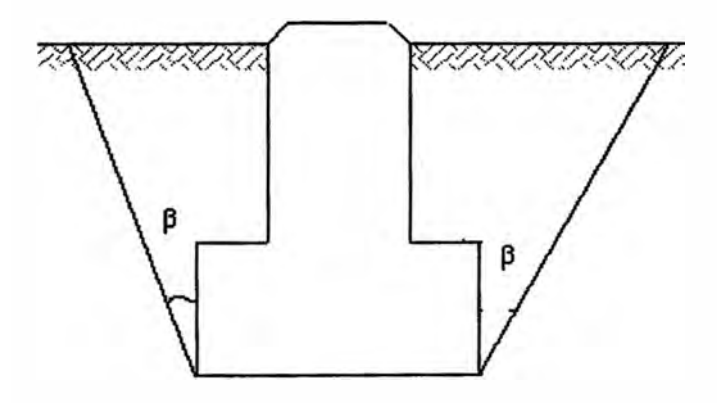

Fig. 2.19 Angulo de tierra gravante  $(\beta^0)$ 

**El ángulo "13<sup>º</sup> " se correlaciona de alguna manera con las características del cuelo con el fin de tener en cierto modo en cuenta el verdadero momento resistente, es decir la resistencia al corte en la superficie real de falla , sobre cuya forma las teorías no abren juicio. La Comisión Federal Suiza propone para los siguientes tipos de suelos valores de ángulo "13<sup>º</sup> ".** 

## **e).- Coeficiente de compresibilidad (C<sup>t</sup> , Cb)**

**El coeficiente de compresibilidad "C" es utilizado en la teoría de estudio de Sulzberger, por teoría se define "C" como el esfuerzo necesario, en Kg, para hacer penetrar en el terreno 1cm de profundidad, una placa de 1.00 cm<sup>2</sup>de superficie. Por la tanto las unidades de este coeficiente es Kg/cm<sup>3</sup> • El valor "Ct" es el coeficiente de "C" de las paredes laterales**  del suelo a la profundidad "t" mientras que "C<sub>b</sub>" es el coeficiente del suelo al fondo de la excavación para la cimentación .El valor de "C<sub>b</sub>" es igual al valor "C<sub>t</sub>" solamente al fondo **de la excavación. Además el coeficiente "C" varia linealmente con la profundidad. A**  continuación se dan valores aproximados de los coeficientes "C", propuestos por la **Comisión Suiza , que han sido calculados a 2.00 m. de profundidad . Con estos valores y í; sabiendo que C varia linealmente con la profundidad podemos obtener los valores de "C" a**  ¡; ii **cualquier profundidad "t"** 

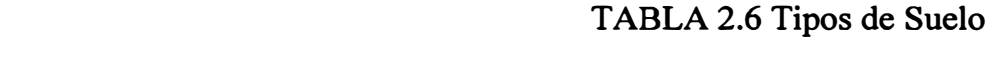

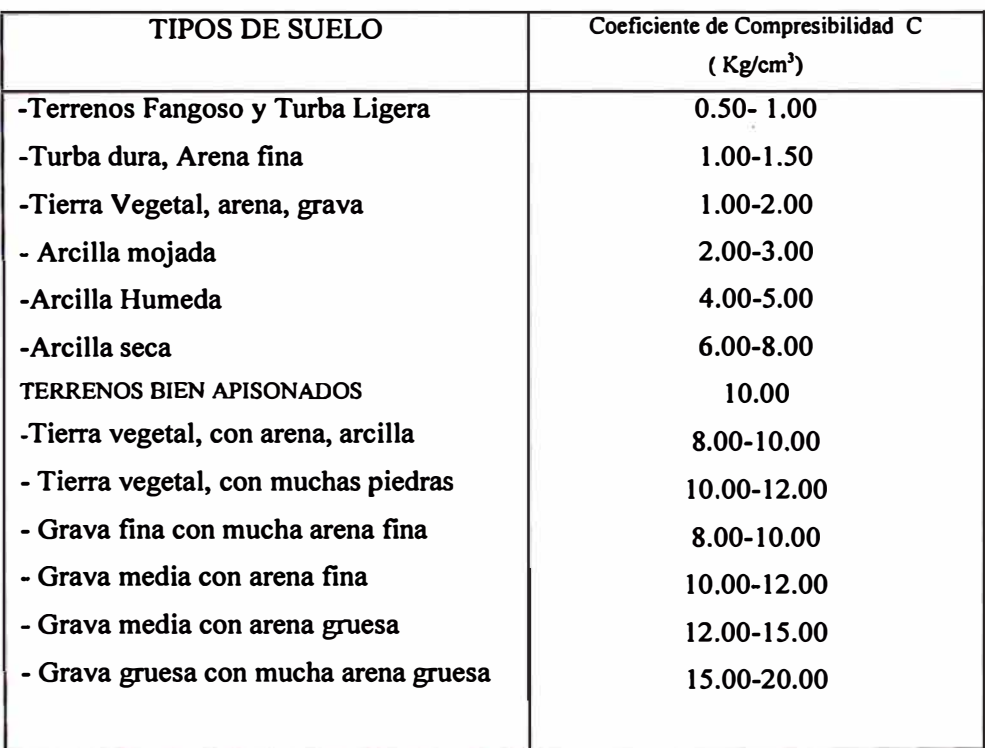

**¡/ En la mayoría de los cálculos en los que interviene el coeficiente de compresibilidad "Ct",**  ! **estos se obtienen de la tabla anterior , pues aun no se ah realizado en nuestro medio este**  tipo de ensayo, es decir, determinar el esfuerzo necesario para introducir en el suelo una placa de 1.00 cm<sup>2</sup> de superficie, 1.00 cm de profundidad, para los diversos tipos de suelo **de superficie, 1.00 cm de profundidad , para los diversos tipos de suelos existentes en el país.** 

#### **t).- Coeficiente de Fricción**

Las características del ángulo de Fricción interna ( $\phi$ ) y el coeficiente de fricción (F<sub>b</sub>) son **propiedades de los materiales, los cuales están en contacto. Para la mayoría de los**  materiales tanto " $\phi$ " como "F<sub>b</sub>" serán aproximadamente constantes e independientes de las <sup>1</sup>**fuerzas que actúan sobre ellos.** 

#### **2.5 Verificaciones Generales para la Estabilidad de Cimentaciones en Postes**

**Las cimentaciones de las estructuras de líneas de transmisión a diferencia de otras , t necesitan ciertos tipos de verificaciones para su estabilidad y así cumplir con las funciones para las cuales fueron proyectadas.** 

#### **2.5.1. Verificación por Volteo**

**En las cimentaciones de postes y torres cuya estabilidad este fundamentalmente confiada a las reacciones del terreno, se verificara el coeficiente de seguridad al volteo , que es la relación entre el momento estabilizador mínimo o momento resistente ( debido a los pesos propios, así como a las reacciones y empujes pasivos del terreno) y el momento de volteo máximo motivado por las acciones externas. Los momentos resistentes y de volteo son tomados con respecto al eje que pasa a través de la arista mas cargada de la cimentación. Cuando la cimentación esta sujeta a flexión biaxial, la posición del eje de momentos es mas dificil de determinar, por la que es razonable asumir que el eje neutro de la reacción de la subrasante si se asume, una distribución plana. El coeficiente o factor de seguridad al volteo recomendado por las autoridades esta en un rango de 1.33 a 2 con la mayoría de los valores alrededor de 1.5.** 

$$
\frac{M_R}{M_V} \ge 1.5\tag{2.112}
$$

**Donde:** 

**MR** = **Momento Resistente o Estabilizador Mv** = **Momento de Volteo** 

**Otra forma de verificar la estabilidad al volteo es que ninguna combinación de cargas tenga una resultante que salga del tercio central.** 

#### **2.5.2 Verificación por Arrancamiento:**

**La estabilidad de los postes o de cada pata de la torre será verificada contra las fuerzas verticales de arrancamientos transmitidos por las estructuras, correspondientes a las condiciones de carga normales y excepcionales** 

**Se considerara que las fuerzas de arrancamiento están contrarrestadas por las siguientes fuerzas.** 

- **o El Peso propio de la cimentación**
- **o El Peso de la estructura mas sus accesorios sobre la cimentación**
- **o El peso de la tierra de un tronco de pirámide invertida de una base igual a la de la cimentación y formando un ángulo con la vertical igual al ángulo de tierra gravante** ((3° ). **La altura del tronco de pirámide será asumida como la distancia vertical entre el centro de la base de cimentaciones y el nivel del terreno natural**
- **o Para el caso de cimentaciones en roca se tomara en cuenta la adherencia entre la cimentación y la roca, calculada para la superficie de uno o más cilindros de un diámetro promedio del hoyo de anclaje y largo como el del mismo hoyo, menos el metro superior correspondiente a la carga superficial de roca alternada.**

**El factor de seguridad contra el arrancamiento que esta dado por la relación entre las fuerzas que se oponen al arrancamiento y las fuerzas de atracción transmitidas por la estructura, debe ser igual a 1.5** 

$$
\frac{\sum F_{\gamma}}{T} \ge 1.5\tag{2.113}
$$

**Donde:** 

 $\sum F_y$  = Sumatoria de las fuerzas que se oponen al arrancamiento

**T** = **Tracción producida por la estructura**

## **2.5.3 Verificación por Asentamientos**

**Los movimientos verticales de las cimentaciones susceptibles de llevar a algún estado límite de servicio a la estructura son los asentamientos.** 

**Es por ello necesario conocer algunas metodologías para el cálculo de dichos sentamientos y verificar que se encuentren dentro de los rangos permisibles, con el fin de evitar daños a las estructuras.** 

**Dentro de los tipos de asentamientos a verificar se encuentran los asentamientos inmediatos al aplicar las cargas, los asentamientos o expansiones diferidas bajo acciones permanentes de larga duración, los asentamientos por compactación bajo acciones dinámicas y los asentamientos por colapsos de ciertos tipos de suelo por saturación de los ! rmsmos.**

## **CAPITULO 111 DESCRIPCION Y CARACTERISTICAS DE IMPLEMENTACION DEL SOFTWARE**

#### **3.1 Opciones del Software**

**La implementación del presente software esta basado en esencialmente en el método de Sulzberger para la determinación del dimensionamiento de las cimentaciones, algunos países han establecido modificaciones al método aplicativo para obtener valores en forma simplificada, el presente trabajo presenta dos formas u opciones principales para la**  obtención de las dimensiones, estas son mediante el método español y el método general **para el calculo de cimentaciones mediante el método de Sulzberger.** 

# **3.1.1 Calculo de Cimentaciones para Apoyos de Líneas Eléctricas según la forma Espaftola**

**El estudio de las cimentaciones de los apoyos utilizados en las líneas eléctricas, esta basado en las fuerzas exteriores que actúan sobre un determinado apoyo, las cuales deben contrarrestarse con las que se transmiten a la parte del apoyo que se halla empotrada en el terreno.El Reglamento de Líneas Eléctricas Aéreas de Alta Tensión RLAT en su Artículo 31, contempla la posibilidad de que ciertos apoyos de madera y hormigón no lleven cimentación, en cuyo caso exige que dichos apoyos se hallen empotrados en el terreno una profundidad mínima.** 

$$
h = 1.3 + (H_T - 8) 0.1 \tag{3.1}
$$

**Donde:** 

**h es la altura del empotramiento (mínimo 1,3 metros)**   $H_T$  es la altura total del apoyo

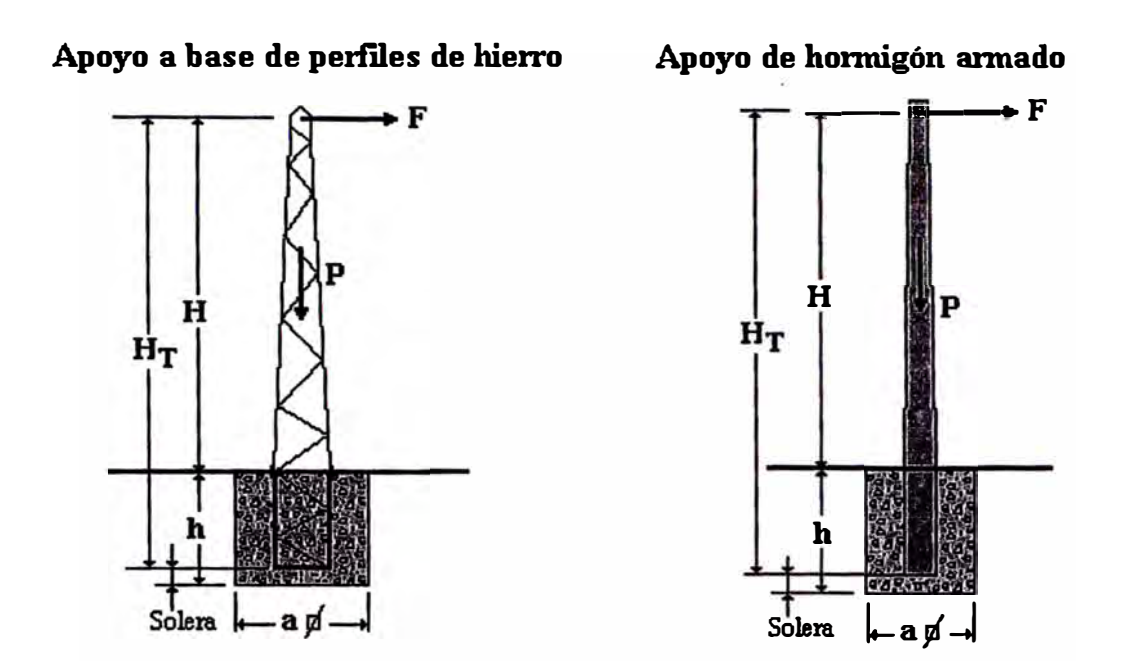

Fig 3.1 Tipo de Apoyos para la determinacion de Cimentaciones

No obstante, los apoyos formados por estructuras metálicas y los de hormigón armado, en su casi totalidad, llevan una cimentación de hormigón que ayuda a contrarrestar las fuerzas exteriores que tienden a provocar el vuelco del apoyo. De todos los métodos utilizados para calcular las cimentaciones de los apoyos de líneas eléctricas, el más comúnmente ! utilizado es el método de Sulzberger, y es que el que expone seguidamente:

Para calcular las dimensiones de la cimentación de un apoyo, lo primero que deberemos conocer es el momento de vuelco del apoyo, el cual viene determinado por la fórmula:

$$
M_{\mathbf{v}} = F(H + \frac{2}{3}h) \tag{3.2}
$$

Donde:

|<br>|<br>| i

ł

Mv: es el momento de vuelco de todas las fuerzas exteriores expresada en metros por tonelada (m.t.)

F: es la fuerza flectora resultante que actúa sobre el apoyo en toneladas. Generalmente se suele tomar el esfuerzo en punta del apoyo elegido. H: es la altura sobre el terreno, hasta el punto de aplicación de F, en metros. h: es la altura de la cimentación en metros.

**Ahora bien, este momento de vuelco debemos contrarrestarlo por una parte con el (/ momento estabilizador del terreno M1 y por otra con el momento estabilizador del bloque de hormigón y el peso propio del apoyo M2• El momento estabilizador del terreno podemos calcularlo mediante la fórmula:** 

$$
M_1 = \frac{10^3}{36} C_h \text{ tag} \alpha \text{ a h}^3
$$
 (3.3)

En la que:

- $M_1$ **: es el momento estabilizador del terreno expresado en m.t.**
- **: es el coeficiente de compresibilidad a la profundidad "h".**   $C<sub>h</sub>$
- **tag a : es la tangente del ángulo de giro de la cimentación.**
- **a : es el lado de la base de la cimentación en metros (se supone cuadrada).**
- **h : es la altura de la cimentación en metros.**

**El artículo 31, Cuadro n <sup>º</sup>4, de RLAT nos da los valores de los distintos coeficientes de compresibilidad a 2 m de profundidad "K", y en el mismo cuadro, apartado b), admite la proporcionalidad de este coeficiente con la profundidad, por lo tanto tendremos que** 

$$
C_h = \frac{K}{2}h\tag{3.4}
$$

**También el mismo artículo, nos dice que el ángulo de giro de la cimentación no deberá tener una tangente superior a 0,01. Sustituyendo estos valores en la fórmula general, tendremos:** 

$$
M_1 = 0.139 \cdot K \cdot a \cdot h^4 \tag{3.5}
$$

**K es el coeficiente de compresibilidad del terreno a 2 metros de profundidad, que podremos reducirlo a tres valores** 

> $K = 20 \text{ kg/cm}^3$  para terrenos fuertes.  $K = 10 \text{ kg/cm}^3$  para terrenos normales.  $K = 5 \text{ kg/cm}^3$  para terrenos flojos.

**Algunos autores y fabricantes, también suelen utilizar como valores de K, 16, 12 y 8 kg/cm<sup>3</sup> • El momento de las cargas verticales o momento estabilizador del bloque de hormigón y del poso del apoyo, se puede calcular mediante la fórmula:** 

$$
M_2 = 0.4
$$
 a P = 0.4 a (P<sub>ciment</sub> + P<sub>apoyo</sub>) (3.6)

**siendo:** 

**M2 el momento de las cargas verticales en m.t. P ciment el peso de la cimentación en toneladas. P apoyo el peso del apoyo en toneladas. a el lado de la base de la cimentación en metros.** 

**Esta fórmula podemos ponerla en función del volumen de la cimentación "h a 2 ", ya que si tenemos presente que la densidad del hormigón es 2,2 Tn/m<sup>3</sup> , podremos poner**

$$
M_2 = 0.4 a (Pciment + Papoyo) = 0.4 a (2.2 h a2 + Papoyo) = 0.88 h a3 + 0.4 a Papoyo (3.7)
$$

$$
M_2 = 0.88 h a^3 + 0.4 a Papoyo
$$
 (3.8)

**Como ya hemos expuesto, el momento de vuelco debe ser contrarrestado con el momento estabilizador del terreno y con el momento estabilizador del bloque de hormigón y del apoyo, por lo tanto,** 

$$
M_v \le M_1 + M_2 \tag{3.9}
$$

**teniendo en cuenta un cierto coeficiente de seguridad "n", (Según el Reglamento RLAT, el coeficiente de seguridad, en hipótesis normales, no deberá ser inferior a 1,5.) tendremos que** 

$$
M_{\mathbf{v}} = \frac{M_1 + M_2}{n} \tag{3.10}
$$

**por lo tanto** 

$$
F(H + \frac{2}{3}h) = \frac{0.139 \cdot K \cdot h^{4}a + 0.88 h a^{3} + 0.4 a P_{\text{apoyo}}}{n}
$$
 (3.11)

**Las incógnitas en esta fórmula son dos "h" y "a", por lo tanto podemos asegurar que hay infinitas soluciones posibles, pero no obstante, las soluciones prácticas pueden quedar limitadas a una serie de resultados lógicos, todas ellas teóricamente válidas.** 

**Si ahora suponemos que es el valor de "h" el que vamos a predeterminar, fácilmente llegaremos a la siguiente ecuación de tercer grado:** 

$$
0.88 \text{ h a}^3 + (0.139 \text{ K h}^4 + 0.4 \text{ P}_{\text{apoyo}}) \text{ a - n } \text{F (H + } \frac{2}{3} \text{ h}) = 0 \tag{3.12}
$$

**La cual nos permite calcular el valor correspondiente de "a".** 

**Para apoyos formados por estructuras metálicas de alturas comprendidas entre 8 y 20 metros, podremos partir de valores de "h" entre 1,1 y 2,5 metros, para terrenos normales, obteniendo de esta manera pares de valores (h, a), de entre los que elegiremos el par que más nos convenga. Para apoyos de gran envergadura, es obvio que las alturas de las cimentaciones presentarán valores prácticos superiores, los cuales deberemos ir ensayando y comprobando hasta obtener uno que cumpla nuestros deseos. Entre el fondo de la cimentación y el final del apoyo existe una distancia llamada "solera base" que suele ser**  del orden de 0,2 metros para terrenos flojos, 0,10 metros para terrenos normales y 0,05 **metros para terrenos fuertes. Por lo general este valor tiene escasa influencia en el cálculo de los apoyos, por lo que en algunas ocasiones podrá despreciarse. El cálculo de la cimentación de los apoyos de hormigón armado, es similar al de los apoyos de perfil de hierro. Únicamente diremos que es conveniente tener en cuenta las Recomendaciones UNESA sobre las alturas de las cimentaciones, ya que recomiendan que tengan un valor** 

$$
h = \frac{H_T}{15} + 0.70 \tag{3.13}
$$

**Como la fórmula general esta en función de la altura del apoyo sobre el suelo H, fácilmente deduciremos que** 

$$
H = H_T - h + \text{solera}
$$
 (3.14)

**Despreciando el valor de la solera, y sustituyendo H en la fórmula general, tendremos:** 

$$
0.88 \, \text{h} \, \text{a}^3 + (0.139 \, \text{K} \, \text{h}^4 + 0.4 \, \text{P}_{\text{apoyo}}) \, \text{a} \, - \text{n} \, \text{F} \, (\text{H}_{\text{T}} - \frac{1}{3} \, \text{h}) = 0 \tag{3.15}
$$

**Con el valor de "h" recomendado por UNESA ya podemos determinar el valor de "a". Los apoyos de hormigón de alturas comprendidas entre 7 y 12 metros suelen tener un diámetro en la base entre 0,20 y 0,30 metros (ver tabla al final), por lo que fácilmente podremos deducir que valores de "h" del orden de 1,2 a 2 metros, para terrenos normales, nos darán** 

**ri valores de "a" muy ajustados a la realidad práctica. Téngase presente que el valor de "a", i por lógica, tiene que ser mayor que el diámetro de la base del apoyo; un valor entre dos y**  tres veces mayor, parece razonable. Es conveniente observar en la fórmula general lo poco **� que influye el peso del apoyo en los resultados finales. Esto puede comprobarse muy [1 fácilmente variando el peso del apoyo en el programa; sacaremos la conclusión de que si en algún momento desconocemos este dato, puede sustituirse por uno aproximado conveniente observar en la fórmula general lo poco que influye el peso del apoyo en los resultados finales. Esto puede comprobarse muy fácilmente variando el peso del apoyo en el programa; sacaremos la conclusión de que si en algún momento desconocemos este dato, puede sustituirse por uno aproximado.** 

# **el Método de Sulzberger 3.1.2 Método General Para la determinación del Calculo de Cimentaciones Mediante**

**A diferencia de la Primera opción para la determinación de las dimensiones de la cimentación el método general puede ser aplicado para el cálculo de cimentaciones de bloque único y los de bloque con zapata. Dado los principios dados en el Capitulo 11 (2.3 .1) en el cual se menciona que el método de Sulzberger acepta que la profundidad de "entrada" del bloque dentro del terreno depende de la "resistencia especifica del terreno" contra la presión externa en el lugar considerado, basándose en este principio se puede decir que la resistencia que se opone a la inclinación de la cimentación se origina dos efectos principales:** 

**1.- Encastramiento de la Cimentación en el terreno como también fricción entre hormigón y tierra a lo largo de las paredes verticales, normales a las fuerzas actuantes.** 

**2.- Reacción del fondo de la excavación provocada por las cargas verticales.** 

Las fuerzas mencionadas en el punto1, se evidencian en el momento "M<sub>s</sub>", llamado momento de encastramiento y las del punto 2, en el momento de fondo "M<sub>b</sub>". En caso de **cimentaciones de poca profundidad y dimensiones transversales relativamente grandes existe la relación:** 

$$
\frac{M_s}{M_b} < 1\tag{3.16}
$$

En este caso para obtener una suficiente estabilidad de la cimentación es necesario multiplicar el valor del momento actuante por el coeficiente "s" ( $1 \le s \le 5$ ) ; este coeficiente depende del cociente M<sub>s</sub>/M<sub>b.</sub> La ecuación de dimensionamiento de la cimentación entonces será la siguiente:

$$
M_s + M_b \ge sM \tag{3.17}
$$

El método es de carácter general y se puede aplicar a las fundaciones de cualquier forma, las formulas que se van a utilizar para el desarrollo del presente trabajo corresponden al bloque de hormigón de la conformación usada mas frecuente en la practica, es decir, la de paralelepípedo rectangular.

#### **a).- Cimentación tipo Bloque de Hormigón**

Para la determinación de las cimentaciones de bloque único se basa en que cuando la fuerza actuante sobre un poste no es grande y la fricción en el fondo de la excavación actúa en su valor total, el eje de giro de bloque se encuentra en la profundidad ''t", es decir ubicado en la base del bloque (Fig. 3.2). Una inclinación con ángulo  $\alpha$  corresponde a un movimiento transversal de la superficie "bdy" , estos detalles permiten el inicio para la determinación de las formulas para la determinación de las cimentaciones.

**- F** 

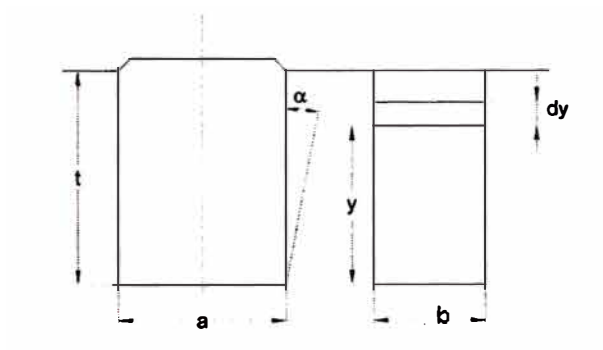

Fig. 3.2 Diagrama de Clmentacion del tipo Bloque de Hormigon

#### **b ).- Cimentaciones con Zapata**

**Las cimentaciones con Zapata se pueden solucionar en forma más simple por método grafico; el método analítico, además de su exactitud tiene ventas por el aprovechamiento de diagramas que facilitan las soluciones de manera apreciable. La figura 3.3 representa la cimentación con zapata y la superficie de carga, respectivamente. Los símbolos usados en la figura designan lo siguiente:** 

**Ct = Índice de compresibilidad en la profundidad "t"para tierra firme no movida.**

 $C_{ti}$  = Índice de compresibilidad en la profundidad  $t_1$  para tierra movida.

**C.g = Centro de gravedad de la superficie de la carga. Los otros símbolos se aclaran en las figuras mismas.** 

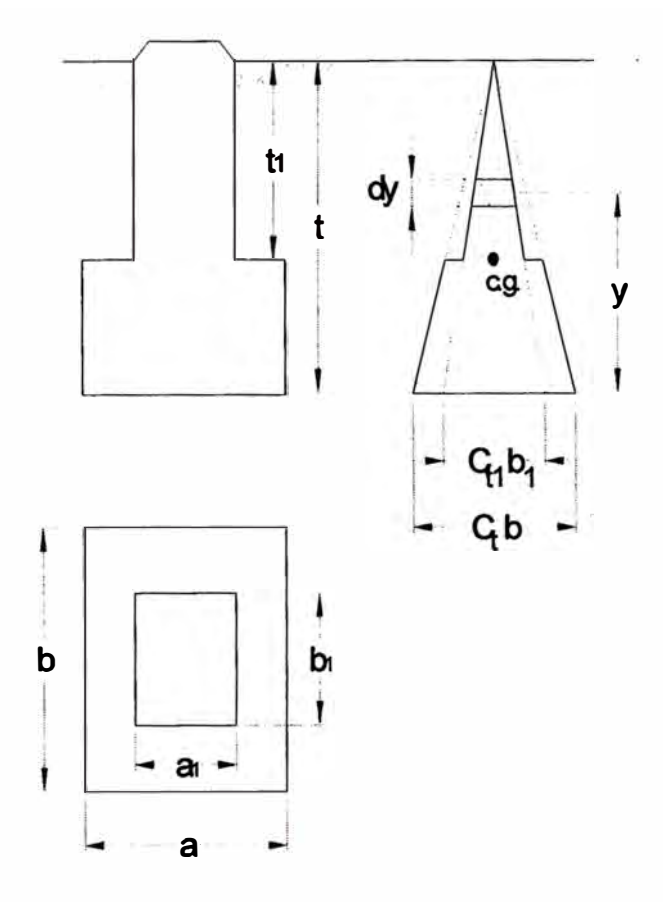

Fig. 3.3 Diagrama de Cimentacion del tipo con Zapata

## **3.2.- Ingreso de Datos**

**De acuerdo al desarrollo del programa este nos permite ingresar diversos datos de acuerdo a cada una de las opciones implementadas.** 

#### **3.2.1 Ingreso de datos para la Opción Española (UNESA)**

La ventaja en esta opción es la de haber reducido una ecuación general a su mínima expresión permitiendo el uso de pocas variables para los cálculos adecuados, de acuerdo a lo que se muestra.

$$
0,88ha3+(0,139Kh4+0,4Papoyo)a-nF(HT-(1/3)h)=0
$$
 (3.18)

Donde:

h = Altura de la cimentación en metros

 $H_T$  = Altura total del apoyo

F = Fuerza Flectora Resultante que actúa sobre el Apoyo

K = Coeficiente de Compresibilidad

 $P_{anovo}$  = Peso total del soporte (Poste)

**n**  = Coeficiente de Seguridad

**a**  = Valor de la longitud de la base de la fundación a determinar

#### **3.2.2 Ingreso de datos para la Opción General**

El uso del presente método en su expresión general, presenta una variada cantidad de valores para determinar el valor de las dimensiones adecuadas de las cimentaciones, la cantidad de variables se ve incrementado debido a las subopciones del programa ya que el presente trabajo presenta soluciones para dos tipos de cimentaciones, la de bloque único y la de bloque con zapata.

Para obtener los valores buscados es necesario definir primeramente las características principales del terreno donde ah de ser ubicado el poste y las características del mismo, si bien en el programa desarrollado para el presente trabajo los valores ingresados pueden ser cualquiera al azar, se ah implementado una base de datos las cuales contienen los valores adecuados para las características de terreno requeridas, estos valores han sido determinados por la Comisión Suiza de Ingenieros Electricistas, así mismo se ah implementado una data con valores de postes normalizados.

De acuerdo a las características del Terreno los datos a ingresar son los siguientes:

- **Peso Especifico**
- **Presión Admisible**
- **Índice de Compresibilidad**
- **Angulo de la Tierra Gravante**
- **Angulo de la Fricción Interna**
- **Coeficiente de la Fricción entre Terreno y Hormigón**
- **Para las Características del Poste se presentan los siguientes datos a Ingresar:**
- **Peso del Poste**
- **Fuerza en la Punta**
- **Altura del Poste**
- **Altura de Empotramiento**
- **Peso Especifico del Hormigón**

**Además se debe ingresar como dato fundamental y sobre el cual esta basado el método del presente trabajo, la Inclinación Admisible (Tanga) con un valor de 0,01.** 

**La Comisión Suiza presenta los valores para las características de los terrenos de acuerdo al siguiente cuadro:** 

| Categoría   | Naturaleza del Terreno               | Peso Especifico | Presion Admisible | Compresibilidad<br>Indice de | Ang. De la Tierra<br>Gravante |                  | Angulo de la Friccion<br>Interna | Coef. De la Friccion | entre Terreno y<br>Hormigon |
|-------------|--------------------------------------|-----------------|-------------------|------------------------------|-------------------------------|------------------|----------------------------------|----------------------|-----------------------------|
|             |                                      | Kg/m<br>3       | Kg/cm2            | Ka/cm3                       | Vegetabl<br>е                 | movid<br>$\circ$ |                                  | liso                 | escabros<br>٥               |
|             |                                      |                 | hasta             |                              |                               |                  |                                  |                      |                             |
| Α           | Laguna Aguazal, Terreno<br>Pantanoso | 650             | 0,5               | $0.5 \dots 1.0$              | 5                             | $\mathbf 3$      |                                  | 0,00<br>5            | 0,01                        |
|             | <b>Terrenos Muy blandos</b>          |                 | hasta             | 12                           | 5                             | 3                | 20                               | 0,2                  | 0,2                         |
| B           | Arena Fina Humeda                    | 1700            | 0,8               |                              |                               |                  | 30                               | 0,3                  | 0,5                         |
|             | Arcilla Blanda                       |                 |                   | 24                           |                               |                  | 25                               | 0,3                  | 0,4                         |
| C           | Arcilla Mediodura Seca               | 1700            | hasta             | 58                           | 8                             | 6                | 25                               | 0,4                  | 0,5                         |
|             | Arcilla Fina Seca                    |                 | 1,8               | 6.  9                        |                               |                  | 30                               | 0,6                  | 0,7                         |
| D           | Arcilla Rigida                       | 1700            | hasta             | 10                           | 12                            | 10               | 25                               | 0,4                  | 0,5                         |
|             | Arena Gruesa y Pedregullo            |                 | 3,0               | 1113                         |                               |                  | 35                               | 0,4                  | 0,5                         |
| E           | Arcilla Gruesa Dura                  | 1700            | hasta<br>4,0      | 1316                         | 15                            | 12               | 37                               | 0,4                  | 0,5                         |
| $\mathsf F$ | Rigido Pedregullo y cantorodado      | 1700            | hasta<br>5,0      |                              | 20                            | 20               | 40                               | 0,4                  | 0, 5                        |

**TABLA 3.1 Caracteristicas del Terreno** 

**Para esta opción ya sea el tipo de fundación (bloque único o con zapata), el ingreso de datos y resultados del mismo van a depender de los valores de las dimensiones o lados de las cimentaciones es decir los valores de a,b,c,t,al,bl,cl,tl como se muestran en la figura 3.2 y 3.3.** 

#### **3.3 Estructura Interna del Software**

## **3.3.1.- Método Español (UNESA)**

**Tal como se mostró en el párrafo 3.2.1 esta opción presenta una formula reducida (Ec.**  3 .18), **debido a que se considera un bloque con bases de lados iguales, permitiendo ver una ecuación cúbica donde debemos determinar es el valor de "a"; tal y como se observa esta ecuación depende de los cambios de las demás valores como la altura de la cimentación (h), altura del poste (H), etc. Una de las mejores opciones para resolver esta parte es mediante soluciones de métodos iterativos, para la presente parte se opto por utilizar el método de Newton Raphson ya que es considerado uno de los métodos más efectivos, el cual esta representado por la siguiente formula iterativa:** 

$$
x_{i+1} = x_i - \frac{f(x_i)}{f'(x_i)} \qquad \text{Si} \qquad f'(x_i) \neq 0 \tag{3.19}
$$

**Internamente esto se ve reflejado en una función denominada "psub\_newton", la cual dependiendo de los parámetros de entrada va a permitir obtener el valor deseado, la estructura de dicha función esta representada en el ANEXO A.** 

## **3.3.2 Método General de la Comisión Suiza**

**Este método presenta 2 opciones ya que se desarrolla para cimentaciones representadas como bloque único y los bloques con zapata, para ello internamente se determino una variable denominada k , esta variable según su valor esta representada por:** 

k= O, **cimentaciones de bloque único** 

**k** = **1, cimentaciones con zapata** 

**Las ecuaciones implementadas en el presente trabajo están representadas en el subcapitulo 2.31 (Método de Sulzberger o suizo), estas ecuaciones han sido representadas internamente mediante las siguientes funciones:** 

- **sub\_ Volumen , representa el volumen del bloque**
- **sub\_ PesoCimentacion, representa el peso de la cimentación**
- **sub\_ Peso Tierra Gravante, representa el peso de la tierra gravante**
- **sub\_ MomentoF ondo, representa el momento de fondo**
- •<br>• **sub\_ MomentoEnc, representa el momento de encastramiento**
- **sub\_MomentoVuelco, representa el momento de vuelco**
- **sub\_ MomentoEstabilizante, representa el momento estabilizante**
- **sub\_ Relacion, representa la relación entre el momento de estabilizante y el momento de vuelco.**

**Cada una de estas funciones muestra valores que dependen de cada uno de los datos de entrada de la presente opción (Método General), los cuales principalmente dependen de la variable "k" la cual define el tipo de cimentación. Cabe resaltar que el método suizo presenta un cuadro para determinar el valor del momento estabilizante ya que este se muestra según la siguiente ecuación:** 

$$
M_s + M_b \ge sM \tag{3.20}
$$

**que es el valor fundamental de este método, estos valores han sido obtenidos en forma experimental y son representados internamente en la función sub\_ MomentoEstabilizante, cuyos valores se muestran en el siguiente cuadro:** 

| 1.5   | 0   |
|-------|-----|
| 1.383 | 0.1 |
| 1.317 | 0.2 |
| 1.26  | 0.3 |
| 1.208 | 0.4 |
| 1.15  | 0.5 |
| 1.115 | 0.6 |
| 1.075 | 0.7 |
| 1.04  | 0.8 |
| 1.017 | 0.9 |
|       |     |

**TABLA 3.2 Relaciones de Momentos** 

**Para un desarrollo mas dinámico en la presente opción se ah implementado una base de datos en Acces denominada "cimentaciones" la cual almacena los datos de las características de los diversos terrenos donde se ah de implementar la línea de transmisión,** 

**al igual se ah determinado una tabla que representa los valores necesarios de postes normalizados.** 

## **3.4 Manual del Software y Resultados**

**La figura siguiente (fig 3.4) muestra la entrada principal a las opciones del software.** 

|                          | Calculo de Fundaciones - Sulzberger |
|--------------------------|-------------------------------------|
| Calculo de CImentaciones |                                     |
| Metodo UNESA             |                                     |
| Metodo General           |                                     |

**Fig. 3.4 Opciones Principales del Programa** 

**Si se opta por escoger el Método UNESA, se mostrara la opción de la misma representada por la siguiente pantalla.** 

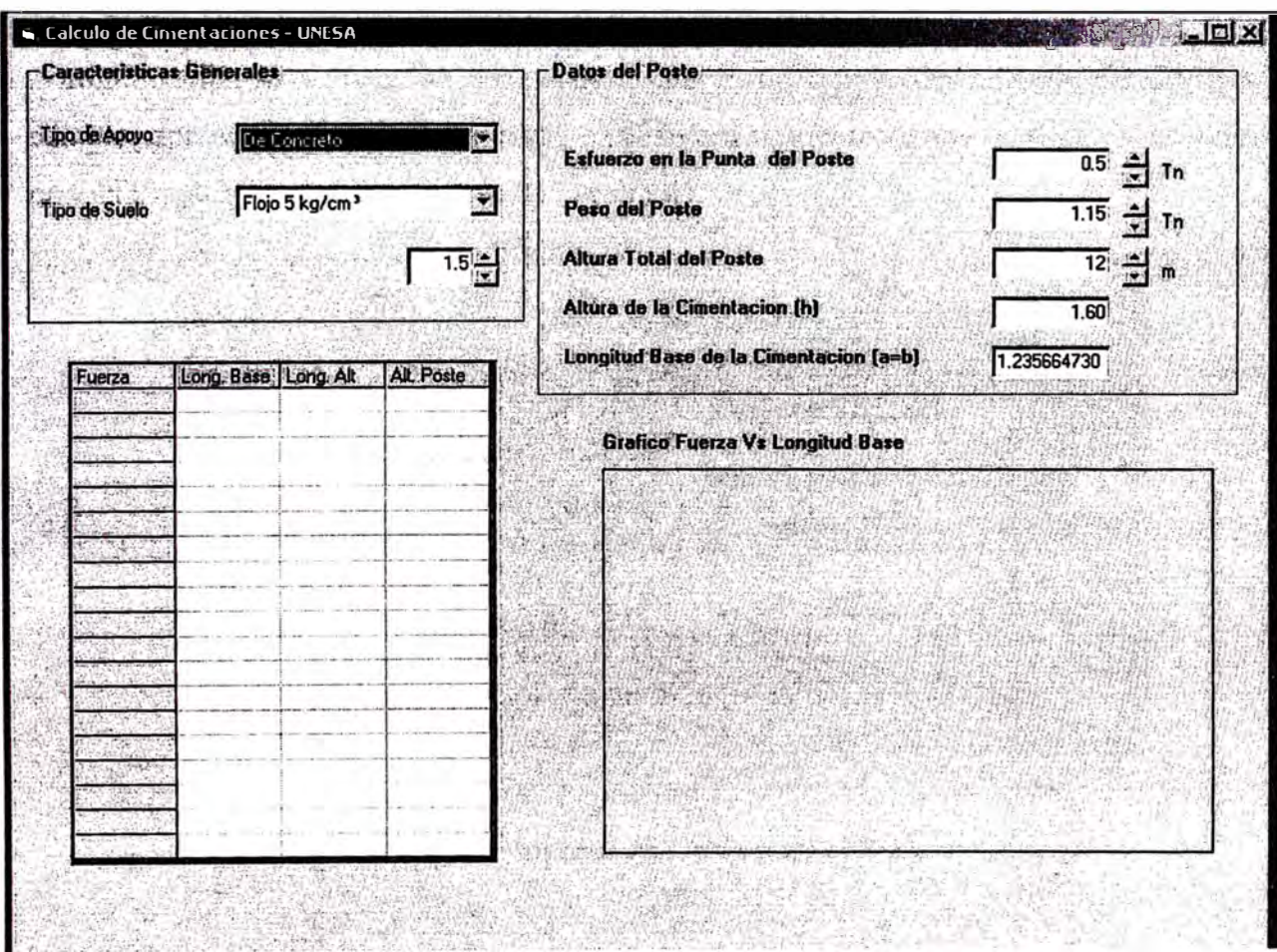

**Fig 3.5 Pantalla Principal del Calculo de Cimentaciones mediante el Método UNESA** 

**Como se menciono en párrafos anteriores, el método UNESA posee pocos opciones de entrada debido a una ecuación reducida, tal y como se muestra en la figura anterior (Fig 3.5).** 

**Los primeros datos a ingresar representan las características generales del terreno y el tipo de apoyo, tal y como se muestra en la siguiente figura** 

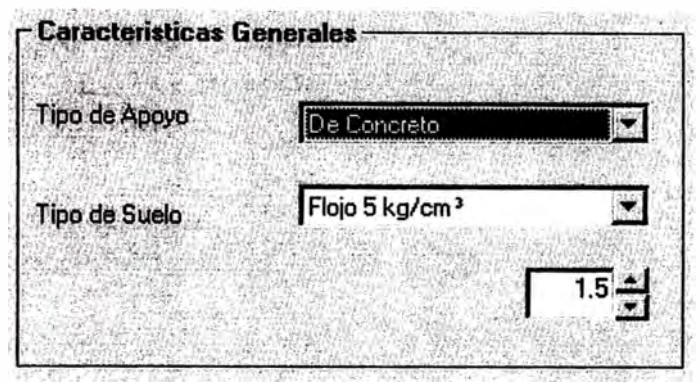

**Fig 3.6 Características del Terreno** 

**A continuación se muestra las características del Poste, donde dependiendo del dato que se cambie( opciones 1,2,3 que se muestra en la figura siguiente )se obtendrá un valor optimo para la longitud de la base o lado "a" (valor 4).** 

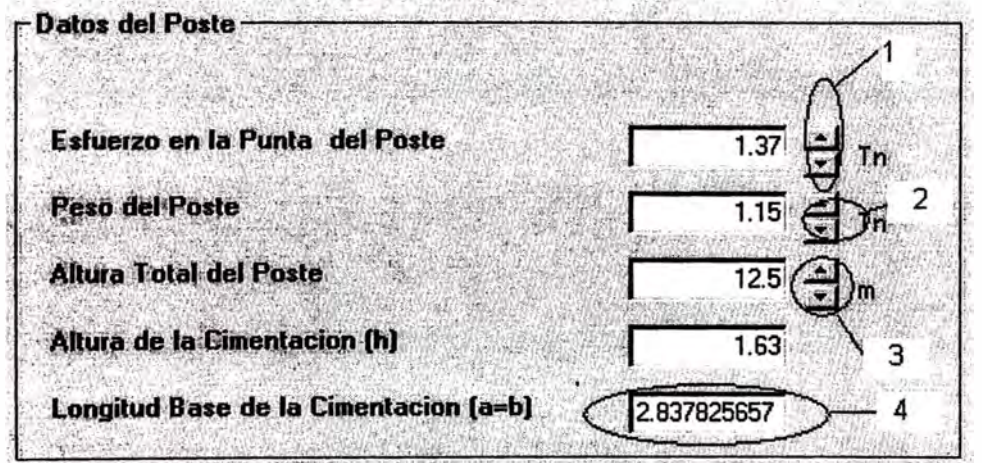

**Fig 3.7 Ingreso de Datos para el Poste** 

**Las siguientes Figuras permiten ver la variación de la longitud "a" en funcion a cada uno de los valores ingresados según se muestra en la figura anterior (Fig 3. 7)** 

**Obsérvese en la siguiente figura de la variación de la longitud base cuando se varían los valores de la Fuerza, el alto de la cimentación y la longitud del poste.** 

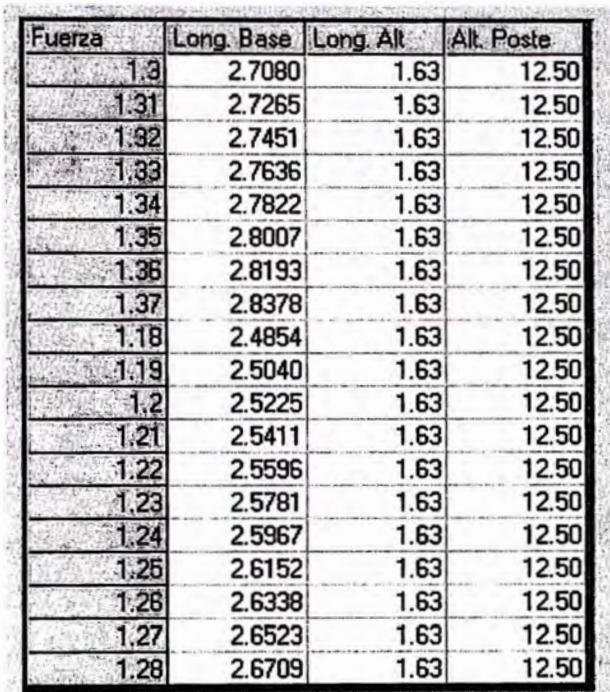

**TANK PROTECTIONS IN A REPORT OF A REPORT OF A REPORT OF A REPORT OF A REPORT OF A REPORT OF A REPORT OF A REPORT** 

**Fig 3.8 Cuadro de Resultados** 

**Así mismo se implemento una forma visual grafica de cómo se da la variación de la Fuerza vs. La longitud "a", tal como se muestra a continuación.** 

| 实际可能的 |
|-------|
|       |
|       |
|       |

**Fig 3.9 Grafica de Fuerza Vs. Longitud Base** 

**Volviendo a la figura 3.4 al escoger la opción del Método General, se presentara la siguiente pantalla:** 

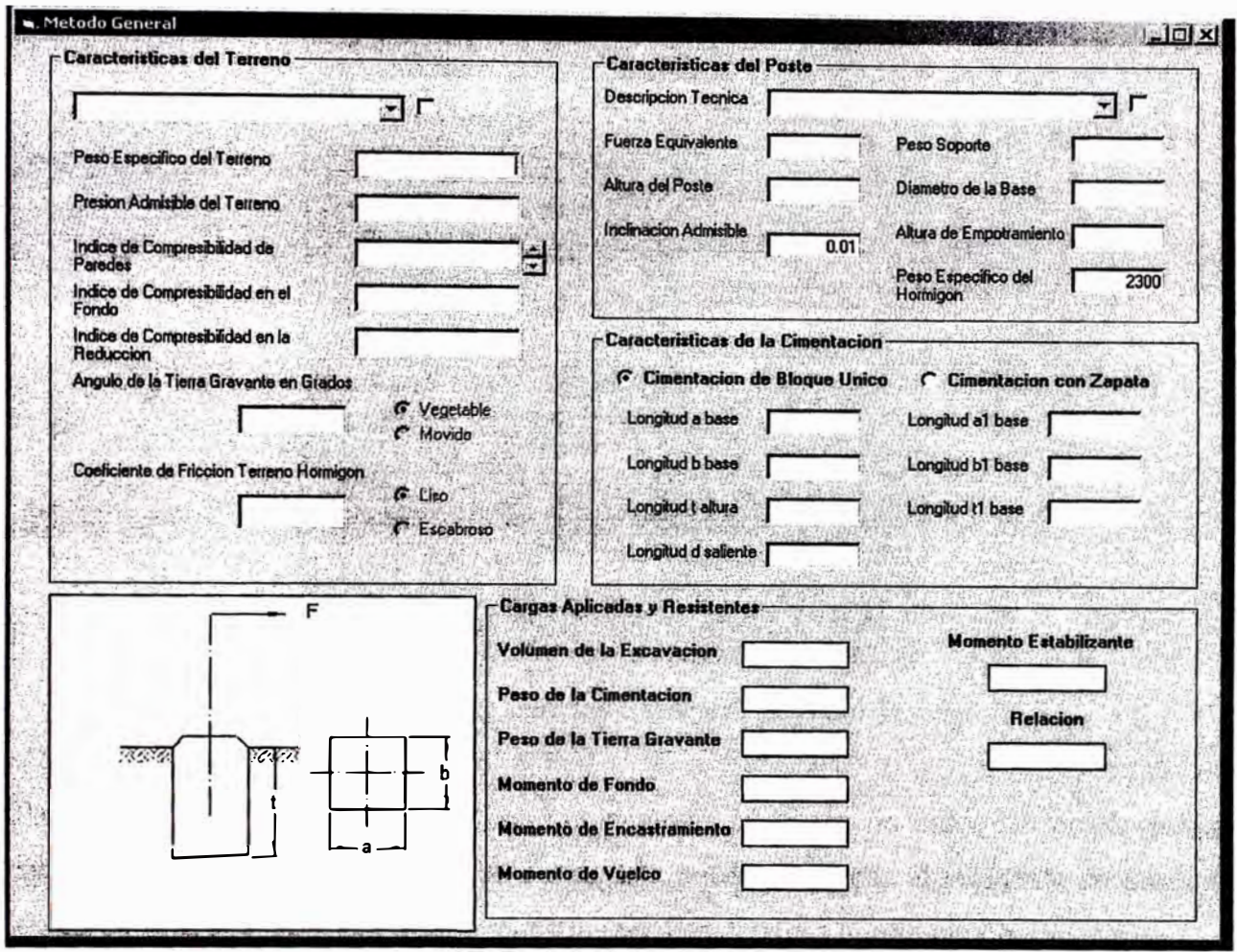

**Fig 3 .1 O Pantalla Principal del Metodo General o de Sulzberger** 

**Como se había manifestado la opción del método general posee diversas variables de entrada ya que básicamente este forma se maneja con los diversos valores de los momentos y resistencias del terreno donde a de ser implementada la línea.** 

**La pantalla tal y como se muestra permite los cálculos directos de los valores necesarios para obtener el valor final que es la relación entre el momento estabilizante y el momento de vuelco, esta relación es una verificación de que las dimensiones utilizadas son las optimas para mantener la estabilidad de los postes de acuerdo a los esfuerzos aplicados a la misma.** 

**Según el método del Sulzberger las características del terreno juegan un papel importante al determinar los esfuerzos que van a concentrarse sobre los soportes, estos esfuerzos van a**  variar dependiendo del tipo de terreno y las diversas características que estas presentan, a continuación se muestra la forma de entrada de esta data:

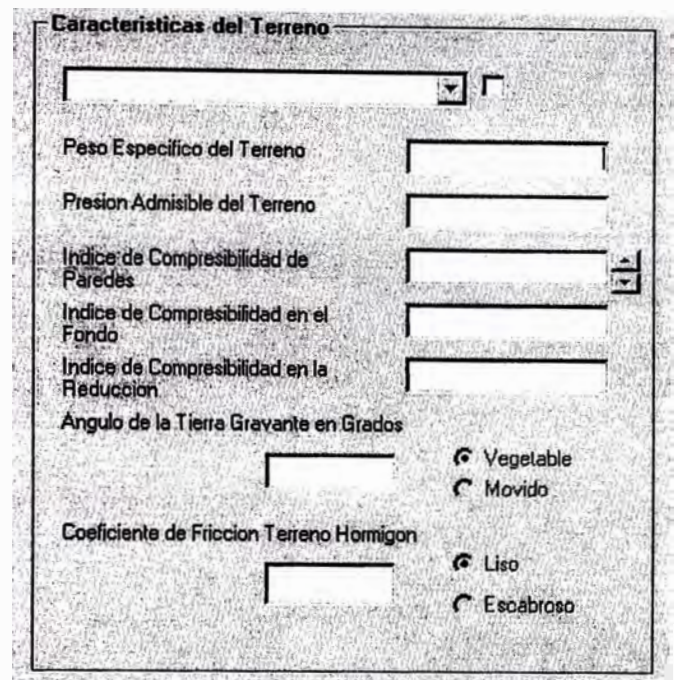

Fig. 3.11 Opciones para las Características del Terreno

Para el presente trabajo se opto por implementar una base de datos las cuales poseen características del terreno, el acceso a esta data puede realizarse al momento de poner un check en la opción superior que se muestra con más detalle a continuación.

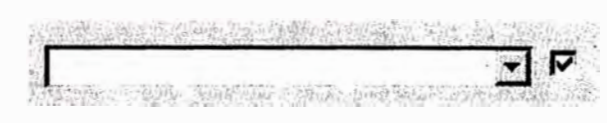

Fig. 3.12 Opciones de Características del Terreno

Al elegir dicha opción se activa el combo para elegir las diversas características que se presentan

| Laguna Aguazal, Terreno Pantanoso<br>Terrenos Muy Blandos<br>Arena Fina Humeda |  |
|--------------------------------------------------------------------------------|--|
| Arcilla Blanda<br>Prueba                                                       |  |

Fig. 3.13 Listado de Características del Terreno en el Programa

Una vez elegido una de las características el recuadro se rellenara de la siguiente forma

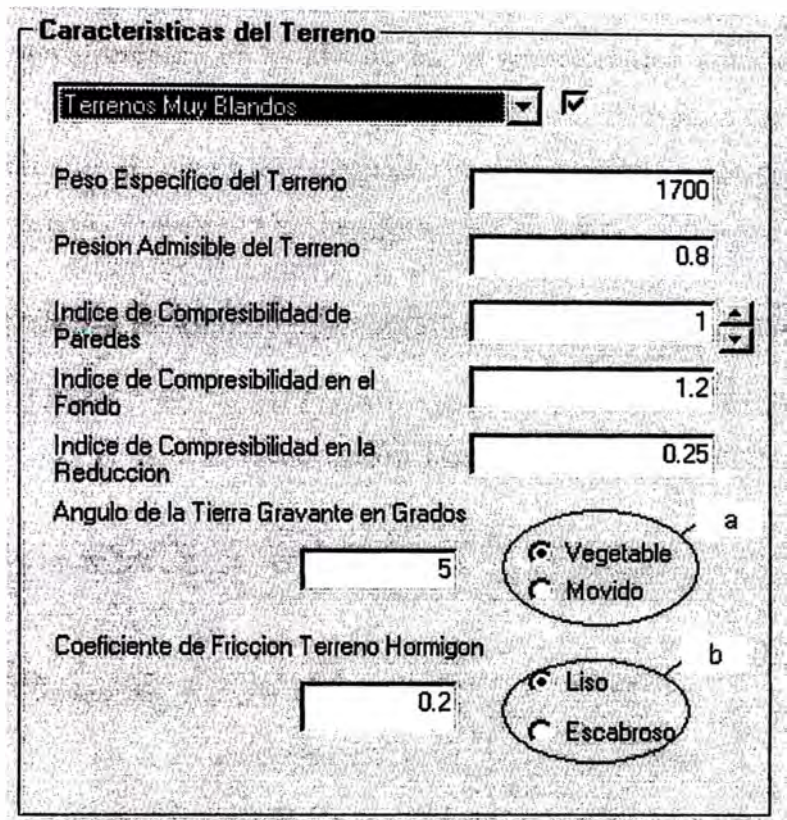

Fig. 3.14 Datos Obtenidos Luego de Escoger tipo de Terreno

Al haberse seleccionado las características dentro de la base de datos (Base de datos en Access denominada Cimentaciones), esta permite activar otras características propias del tipo de terreno escogido, tales como las opciones a y b que se muestran en la figura 3 .14, estas opciones permiten variar los valores del ángulo de la tierra gravante y el coeficiente de fricción terreno hormigón. Así como las características del terreno lo propio se determina para los valores o características del poste.

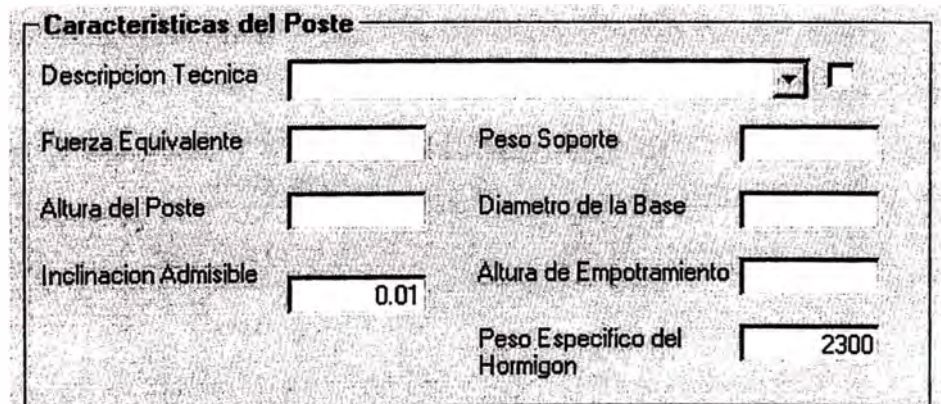

Fig 3 .15 Características del Poste

**Como se puede observar el valor de inclinación admisible es un valor constante (Tanga<sup>=</sup>0.01) ya que sobre ella se basa el método del presente trabajo.** 

**Como se indico anteriormente al igual que en la característica anterior para un mejor manejo de datos de postes normalizados estos pueden ser obtenidos dentro de la misma base de datos al momento de elegir mediante un check la opción de activación de selección de data interna tal y como se muestra en las siguientes figuras:** 

| $\Gamma$ Características del Poste $-$ |  |
|----------------------------------------|--|
|                                        |  |
| Descripcion Tecnica                    |  |
|                                        |  |

**Fig. 3.16 Descripción Técnica del Poste** 

| <b>Descripcion Tecnica</b> |                                      | ⊽    |
|----------------------------|--------------------------------------|------|
|                            | POSTE C.A.C. DE 9.00/250/2/140/275   |      |
| <b>Fuerza Equivalente</b>  | POSTE C.A. C. DE 9.00/300/2/120/255  |      |
|                            | POSTE C.A.C. DE 9.00/300/2/150/285   |      |
| Altura del Poste           | POSTE C.A.C. DE 9.00/400/2/150/285   |      |
|                            | POSTE C.A. C. DE 11.00/200/2/120285  |      |
|                            | POSTE C.A. C. DE 11.00/300/2/120285  |      |
| Inglinacion Admisible      | POSTE C.A. C. DE 11.00/200/2/150/315 |      |
|                            | POSTE C.A. C. DE 11.00/300/2/150/315 |      |
|                            | Peso Específico del<br>Hormigon      | 2300 |

**Fig. 3.17 Listado de Descripciones Técnicas del Poste** 

**Como se observa la activación de la opción anterior (Fig 3 .16), permite desplegar el combo y de esta manera seleccionar el tipo de poste a analizar, dependiendo del poste seleccionado se observa la figura siguiente:** 

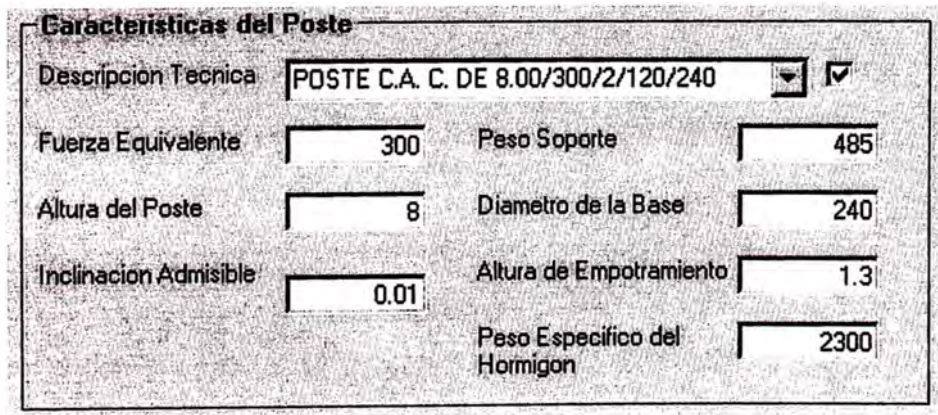

**Fig. 3.18 Datos Obtenidos al escoger una de las Descripciones Técnicas** 

**Una vez elegida las características del terreno y del soporte, se deben ingresar los valores necesarios para la obtención del dimensionamiento de la cimentación tal y como se muestra en la siguiente figura:** 

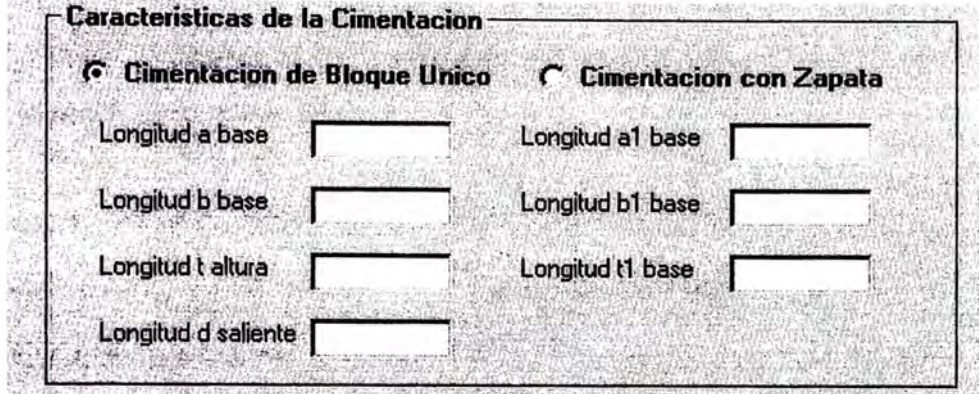

**Fig. 3 .19 Características de la Cimentación** 

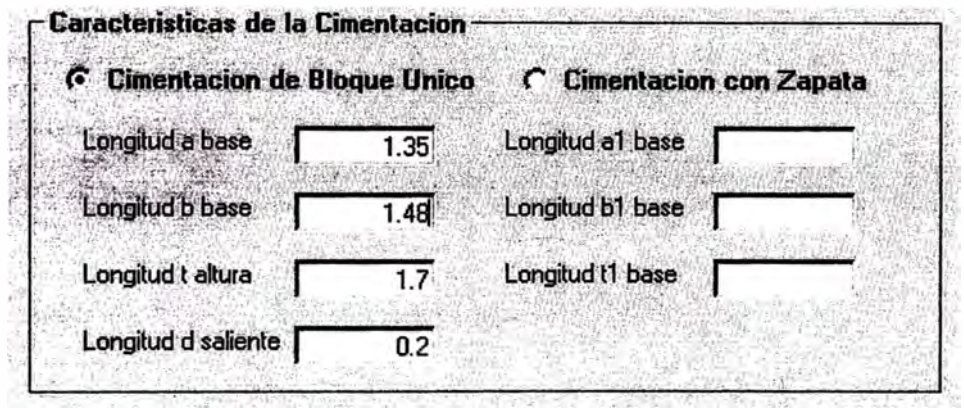

**Fig. 3 .20 Ingreso de Datos para Cimentaciones de Bloque Unico** 

**La determinación de los valores es en forma manual, dependiendo del tipo de cimentación a implementar se debe elegir la opción de Cimentación de Bloque Único y la Cimentación con Zapata, al elegir esta opción se activara el ingreso de valores en al, bl, tl.** 

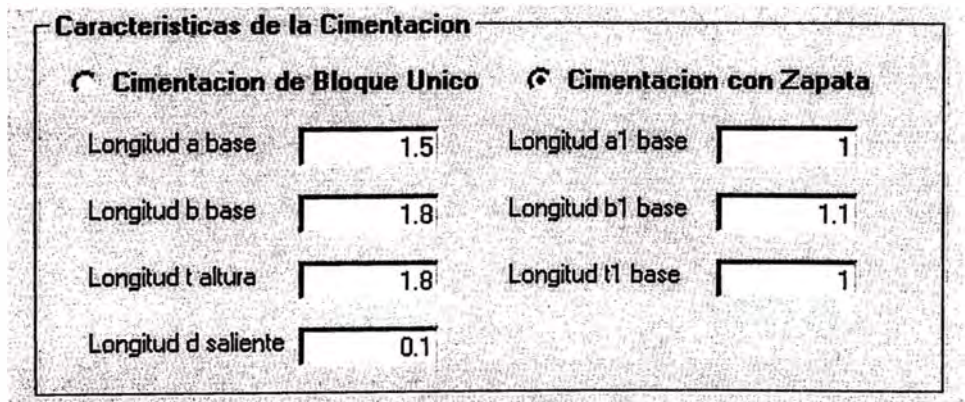

**Fig. 3 .21 Ingreso de Datos para Cimentaciones con Zapata** 

Los valores finales están representados en la siguiente figura, ah de indicarse que el **presente trabajo desarrollado esta basado en la verificación por Volteo, el cual es la relación entre el momento estabilizante y la del momento de vuelvo, el valor de la relación según norma internacional debe presentar un valor mayor o igual a 1,5, según información en el Perú se estaría implementando una norma cuyo valor seria mayor o igual a 1.2, pero actualmente se manejan valores desde l.** 

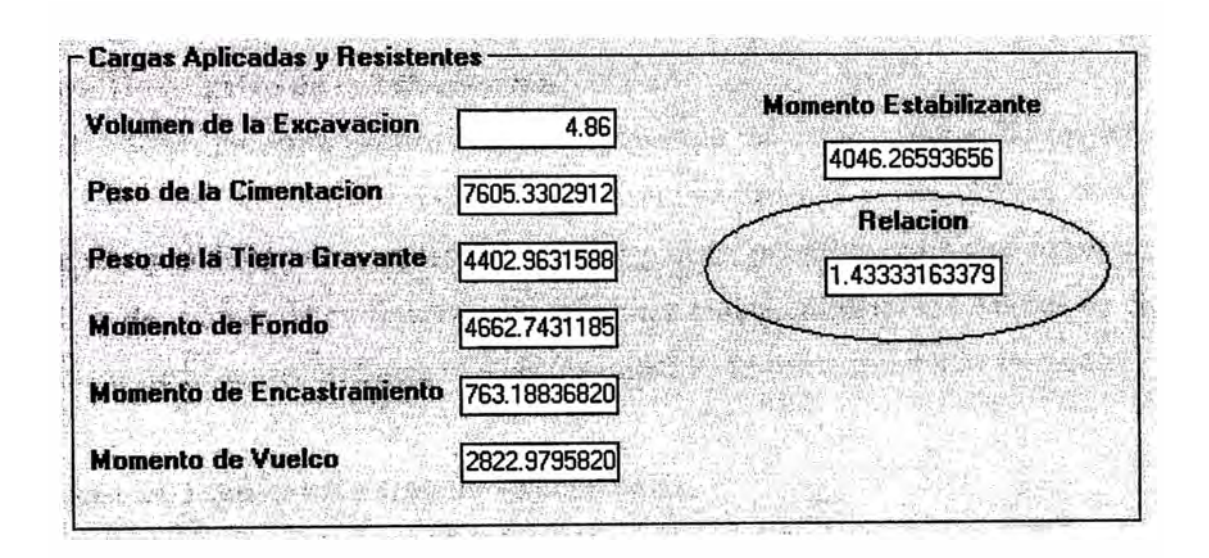

**Fig. 3 .22 Resultados Finales** 

## **CAPITULO IV ANALISIS Y PRESENTACION DE RESULTADOS**

#### **4.1 Análisis Descriptivo de la Información**

 $\mathbf{l}$ 

¡,

El presente trabajo presenta valores representativos de las características de los terrenos según las dadas por la Comisión Suiza, al igual que en muchos países el Perú posee una diversidad de tipos de terrenos en los diferentes regiones, para esta parte que consiste en la comparación de valores determinados para una línea real se utilizara los valores de ciertas características de la comisión Suiza con las obtenidas en la línea de estudio siguiente:

#### **• Línea de Transmisión Calana-Tacna 66Kv**

Para esta Línea se utilizaron postes del tipo S18, cuyas características son:

a).- Características Principales

Función : Suspensión

Vano Medio : 200m.

V ano Gravante: 280m

Vano Máximo: 280m

Angulo : 1<sup>°</sup>

b).- Cargas Actuantes

Fuerza en la Punta: 501Kg.

Peso del Poste : 1253Kg.

c).- Datos del Suelo

Peso Especifico del Terreno : 1610Kg/m3

Angulo de Tierra Gravante : 6<sup>°</sup>

Presión Admisible del Terreno: 1.3 Kg/cm2

El perfil del suelo es Limo Arcilloso y Arena Limosa con Gravillas, según esta descripción y comparando con el cuadro de la Comisión Suiza consideramos el valor del índice de compresibilidad de las paredes con un valor de "8".

Para el proyecto en mención se decidió por utilizar bloques únicos como se presentan en la figura inferior con las siguientes longitudes:

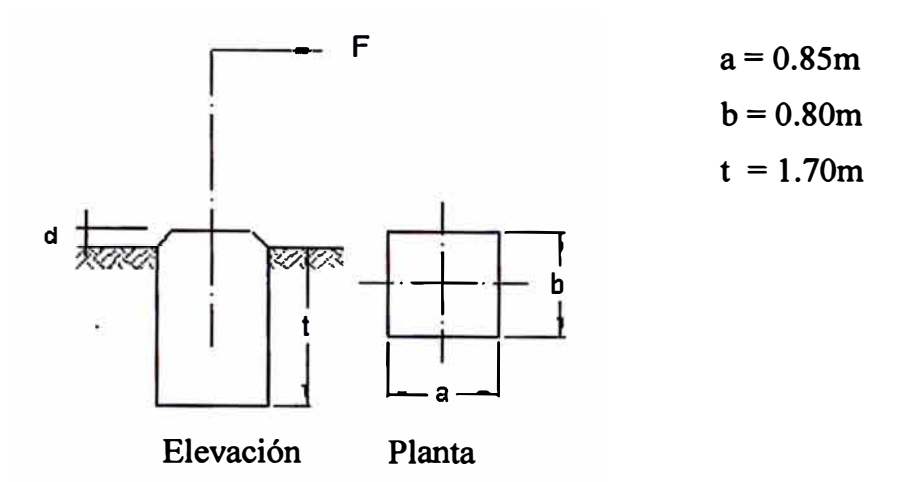

Fig 4.1 Grafico del Tipo de Cimentación utilizado

De cuerdo a los datos mostrados se obtuvieron los siguientes resultados para la determinación de los momentos necesarios para obtener la verificación de la solución por Volteo.

Momento de Volteo : 8684Kg-m Momento Estabilizante : 8827Kg-m

Mediante la verificación por Volteo se obtiene:

$$
\frac{8827}{8648} = 1.01 > 1
$$

Para comprobar los datos obtenidos en el programa desarrollado en el presente trabajo, procedemos a ingresar cada uno de los datos mencionados a continuación según como se muestran en las siguientes figuras:
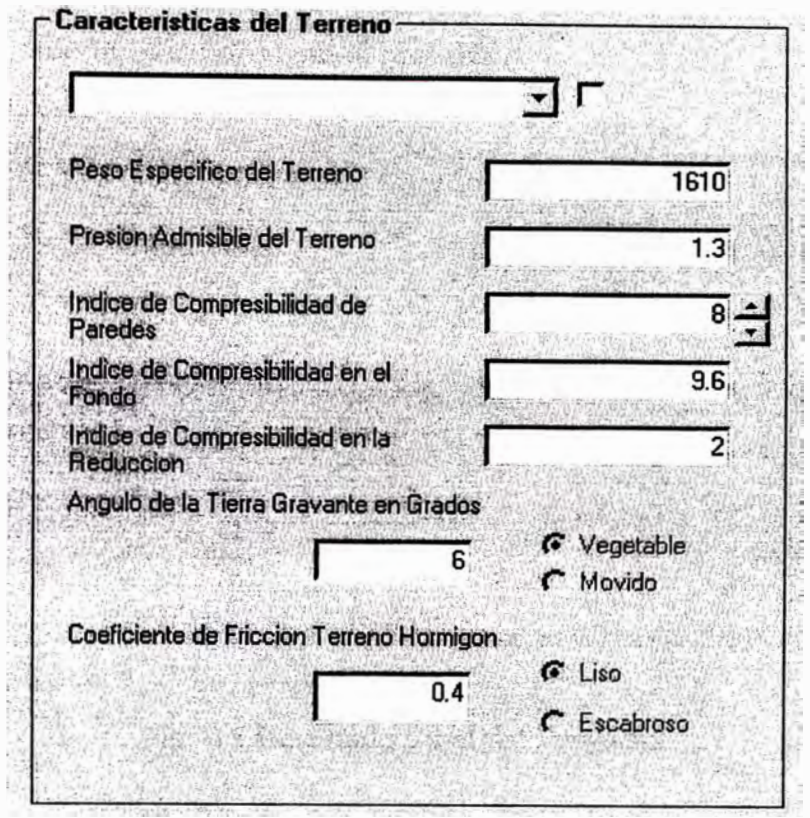

**Fig 4.2 Ingreso de Datos de las Características del Terreno** 

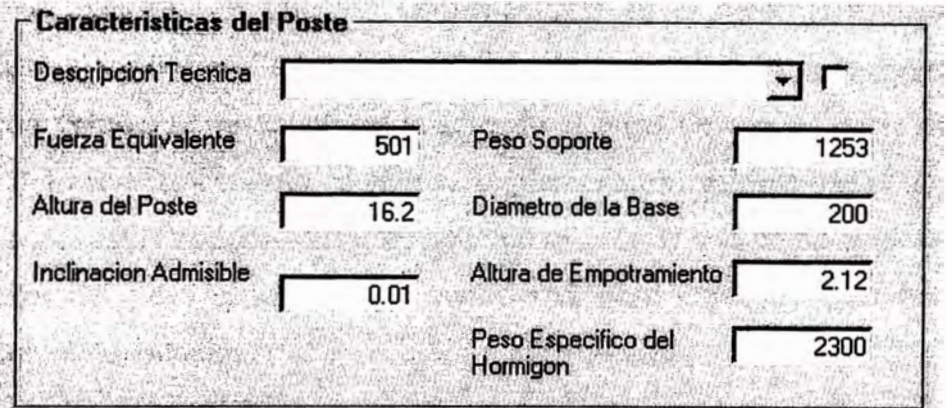

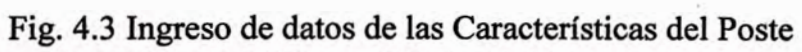

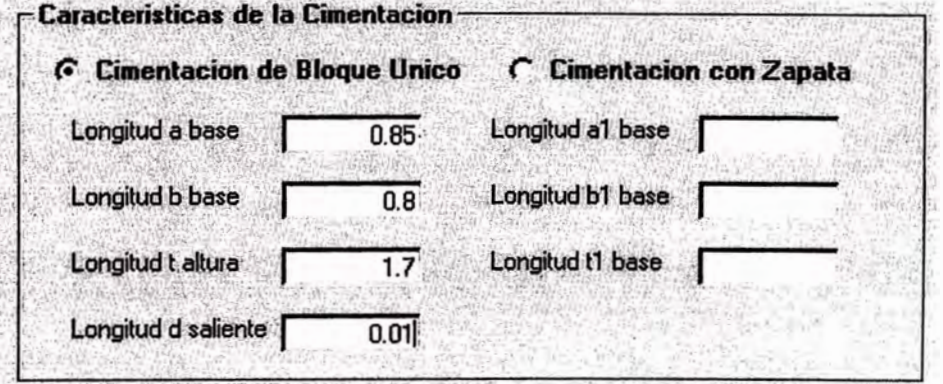

**Fig. 4.4 El tipo de Cimentación Utilizada es de Bloque Único** 

La figura 4.5 muestra los valores finales obtenidos para la línea en estudio, la cual se asemeja a los valores obtenidos para el proyecto.

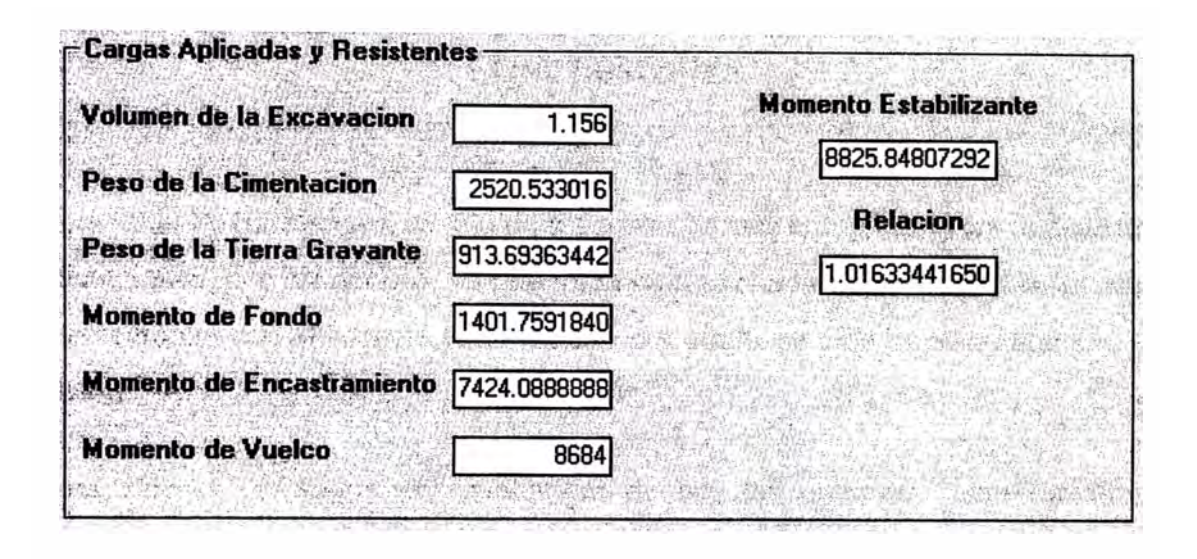

Fig. 4.5 Resultado Final del Proyecto

## **4.2 Análisis de la Asociación de Variables y Resumen de las apreciaciones**

Las diferentes opciones de solución implementadas en el presente trabajo (UNESA y General), han sido desarrolladas bajo ciertas pautas preestablecidas que tal vez no coincidan con valores representativos de acuerdo al lugar de uso, es decir así como en el párrafo 4.1 del presente capitulo donde se implementaron valores dados de acuerdo a la Comisión Suiza estos podrían variar de acuerdo al país de uso como el nuestro, tal es así como el valor del peso especifico del suelo o el peso especifico del hormigón a ser utilizado para la cimentación.

#### **CONCLUSIONES**

**1).- El método de Sulzberger, es uno de los métodos mas completos para la determinación de cimentaciones, por así decirlo, ya que toma como referencia cada uno de los elementos que interaccionan con el soporte en el terreno por donde se a de implementar una línea de transmisión.** 

**2).- Los valores obtenidos por cualquiera de las dos opciones son tomados como aceptables, aunque se presentan diferencias en los resultados debido a las características y parámetros de los terrenos de estudio.** 

**3).- A diferencia del método Español (UNESA), que en forma directa muestra el valor de la longitud de la cimentación, el método General es de alguna manera mas exacto debido a que esta no representa un formula reducida a como se presenta la formula española en donde han sido simplificados diversos parámetros, los cuales de alguna forma permiten un cálculo mas exacto para una mejor estabilidad del soporte.** 

**4).- La aplicación del presente recurso implica un estudio previo para determinar cada uno de los parámetros ya sea del terreno o de los soportes.** 

**5).\_ El presente trabajo será de utilidad como una herramienta de apoyo para todo proyecto de líneas en las cuales intervienen postes de hormigón. Especialmente en aquellas en las cuales se toma como diseño las cimentaciones que presentan la planta o base en · forma de un paralelepípedo rectángulo.**

**ANEXO A** 

## a.1 Función psub\_newton.

Código fuente de la función que determina el valor de la longitud de la cimentación mediante el método UNESA para el calculo de cimentaciones según Sulzberger, esta función esta compuesta básicamente del método de Newton - Raphson

```
Public Function psub newton(ByVal vdblTipoSuelo#, ByVal vstrCofSeguridad$,
         ByVal vstrEsfPunta$, ByVal vstrPesApoy$,
         ByVal vstrAltTot$,
         ByVal vstrAltCim$)
If vstrEsfPunta = "" Then GoTo h
Dim fl As Double
Dim f2 As Double
Dim xf As Double
Dim xi As Integer
Dim k As Double
Dim n As Double
Dim F As Double
Dim P As Double
Dim Ht As Double
Dim h As Double
Dim e As Double
Dim y As Integer
xi = 0.8k = vdbTipoSuelo
n = vstrCofSeguridadF = vstrEsfPuntaP = vstrPesApoyHt = vstrAltToth = vstrAltCimf1 = 0.88 * h * xi * xi * xi + (0.139 * k * h * h * h * h + 0.4 * P) * xi - n * F * (Ht - (1/3))* h)
f2 = 2.64 * h * xi * xi + (0.139 * k * h * h * h * h + 0.4 * P)xf = xi - (f1 / f2)
```

```
e = 0.0001'Dim xj As Double
y = 1While y = 1xf -xi \geq eIf Abs(xf - xi) >= e Then
    y = 2If y = 2 Then
       xf = xi'Exit Function
     Else
       xf = xiEnd If
```
Else

 $xf = xi$ 

End If

Wend

```
psub_newton = xfExit Function
h:
psub_newton = ""End Function
```
# a.2 Función sub\_Volumen

Código fuente que determina el volumen de la cimentación.

Public Function sub\_Volumen(ByVal txtladoA#, \_ ByVal txtLadoB\$,

### **ByVal txtLadoT\$)**

**Dim A As Double Dim B As Double Dim t As Double Dim V As Double A <sup>=</sup>Val(txtladoA) B = Val(txtLadoB) t = Val(txtLadoT) V=A\*B\*t sub Volumen = V** 

**End Function** 

#### **a.3 Función sub\_PesoCimentacion**

**Código fuente que determina el peso del bloque**  Public Function sub PesoCimentacion(ByVal txtladoA#,

> **ByVal txtLadoB\$, \_ ByVal txtLadoT\$, \_ ByVal txtLadoD\$, \_ ByVal k\$,\_ ByVal txtLadoA1\$, \_ ByVal txtLadoB1\$, \_ ByVal txtLadoT1\$, \_ ByVal txtAltEmpo\$, \_ ByVal txtDiamBase\$, \_ ByVal txtPesEspHonnigon\$)**

**Dim A As Double** 

**Dim B As Double** 

**Dim t As Double** 

**Dim al As Double** 

Dim b1 As Double

**Dim tl As Double** 

**Dim D As Double** 

**Dim h As Double Dim Diam As Double Dim vl As Double Dim v2 As Double Dim Vol As Double Dim Pi As Double Dim Gamma As Double Pi <sup>=</sup>3.1416 A <sup>=</sup>Val(txtladoA) B = Val(txtLadoB) <sup>t</sup>= Val(txtLadoT) D = Val(txtLadoD) al = Val(txtLadoAl) bl = Val(txtLadoBl)**  t1 **= Val(txtLadoTl) h = V al(txtAltEmpo) Diam = Val(txtDiamBase) Gamma <sup>=</sup>Val(txtPesEspHonnigon)**  If  $k = 0$  Then  $v1 = A * B * (t + D)$ **v2 =Pi\* (h** + **D) \* ((Diam / 1000) \* (Diam / 1000)) / 4**   $Vol = v1 - v2$ **Elself k = 1 Then**   $v1 = A * B * (t + D) - Pi * (h + D) * ((Diam / 1000) * (Diam / 1000)) / 4$  $v2 = (A * B - a1 * b1) * (t1 + D)$  $Vol = v1 - v2$ **End lf sub PesoCimentacion = Vol \* Gamma End Function** 

## **a.4 Función sub\_PesoTierraGravante**

**Código fuente de la función que determina el peso de la tierra Gravante.** 

**Public Function sub\_PesoTierraGravante(ByVal txtladoA#, \_** 

**ByVal txtLadoB\$, \_ ByVal txtLadoT\$, ByVal txtAngTierraGrav\$, ByVal k\$,\_ ByVal txtLadoA1\$, \_ ByVal txtLadoB1\$, ByVal txtLadoT1\$, ByVal txtPesoEsp\$)** 

**Dim cgar As Double Dim beta As Double Dim Vol1 As Double Dim Vol2 As Double Dim A As Double Dim B As Double Dim t As Double Dim al As Double**  Dim b1 As Double **Dim tl As Double Dim Tang As Double Dim Gamma As Double** 

**A= Val(txtladoA) B = Val(txtLadoB) t = Val(txtLadoT) al= Val(txtLadoAl) bl = Val(txtLadoBl) tl = Val(txtLadoTl) Gamma= Val(txtPesoEsp) beta= Val(txtAngTierraGrav) cgar = 0.01745329** 

```
Tang = Tan(beta * cgar)Vol1 = (A + B) * Tang * t * tVol2 = 1.222 * t * (t * Tang) * (t * Tang)Vol1 = Vol1 + Vol2
```
If  $k = 0$  Then

sub PesoTierraGravante = Vol1 \* Gamma  $Elselfk = 1$  Then

```
Vol2 = (A * B - a1 * b1) * t1Vol1 = Vol1 + Vol2sub PesoTierraGravante = Vol1 * Gamma
End If
```
**End Function** 

#### a.5 Función sub MomentoFondo

Código fuente de la función que determina el momento de fondo. Public Function sub MomentoFondo(ByVal txtPesSoporte#, ByVal txtPesoCimen\$,

ByVal txtPesGrav\$, ByVal txtladoA\$, ByVal txtLadoB\$, ByVal txtIncAdmisible\$, ByVal txtLadoT\$, ByVal txtIndCompresFondo\$)

Dim PesTotal As Double Dim Pes1 As Double Dim Pes2 As Double Dim Pes3 As Double

Dim A As Double Dim B As Double Dim t As Double Dim Tanl As Double Dim Tan2 As Double Dim CB As Double Dim AUX As Double Dim IndCompres As Double

 $Pes1 = Val(txtPesSoporte)$  $Pes2 = Val(txtPesoCimen)$  $Pes3 = Val(txtPesGrav)$  $A = Val(txtladoA)$  $B = Val(txtLadoB)$  $t = Val(txtLadoT)$ lndCompres <sup>=</sup>(txtlndCompresFondo)  $Tan1 = Val(txtIncAdmissible)$  $PesTotal = (Pes1 + Pes2 + Pes3)$  $CB = (0.5) * (1000000) * (IndCompres) * (t)$  $CB = If(CB = "0", "1", CB)$  $Tan2 = (2 * (PesTotal / (B * CB * A * A)))$ 

If  $Tan2 \geq Tan1$  Then sub MomentoFondo = B \* CB \* Tanl \*  $((A * A * A)/ 12)$ 

Else  $AUX = 0.47 * (Sqr(PesTotal / (B * CB * Tan1)))$ sub MomentoFondo = PesTotal \*  $((A / 2) - AUX)$ 

End If

End Function

#### **a.6 Función sub\_MomentoEnc**

Código Fuente de la función que determina el momento de encastramiento Public Function sub\_MomentoEnc(ByVal txtCoefFricth#,

> ByVal txtPesSoporte\$, \_ By Val txtPesoCimen\$, ByVal txtPesGrav\$, \_ ByVal txtladoA\$, \_ ByVal txtLadoB\$, \_ ByVal txtLadoT\$, \_ ByVal k $\frac{1}{2}$ , By Val txtlncAdmisible\$, ByVal txtLadoA1\$, \_ ByVal txtLadoB1\$, \_ ByVal txtLadoT1\$, \_ ByVal txtlndCompreslni\$, \_ ByVal txtlndCompresRed\$)

Dim Coef As Double Dim PesTotal As Double Dim Pesl As Double Dim Pes2 As Double Dim Pes3 As Double Dim A As Double Dim B As Double Dim t As Double Dim al As Double Dim b1 As Double Dim t1 As Double Dim Tan As Double Dim TanX As Double Dim Tanl As Double Dim CT As Double Dim CTl As Double

Dim IndCompresPared As Double Dim IndCompresRed As Double Dim MonEnc As Double Dim TAU As Double Dim EPS As Double Dim FTA As Double Dim HKX As Double Dim CHI As Double

```
Coef=Val(txtCoefFricth) 
Pesl = Val(txtPesSoporte) 
Pes2 = Val(txtPesoCimen) 
Pes3 = Val(txtPesGrav)A = Val(txtladoA)B = Val(txtLadoB)t = Val(txtLadoT)a1 = Val(txtLadoA1)b1 = Val(txtLadoB1)t1 = Val(txtLadoT1)Tan = Val(txtIncAdmissible)IndCompresPared =Val(txtlndCompreslni) 
lndCompresRed = Val(txtlndCompresRed) 
CT = (0.5) * (1000000) * (IndCompresPared) * (t)CT1 = (0.5) * (1000000) * (IndCompresRed) * (t1)PesTotal = Pes1 + Pes2 + Pes3Tan1 = 6 * \text{Coeff} * (\text{PesTotal} / (\text{B} * \text{CT} * t * t))MonEnc = B * CT * Tan * (t * t * t) / 12
```
If  $k = 0$  Then

If  $\text{Tan}1 \leq \text{Tan} \text{Then}$ sub MomentoEnc =  $(MonEnc / 3)$ Else

```
sub MomentoEnc = MonEnc
   End If
   ElseIf k = 1 Then
   TAU = t1 / tEPS = (1 - ((CT1 * b1) / (CT * B)))FTA = 3 * (TAU * TAU * TAU * TAU) - 8 * (TAU * TAU * TAU) + 6 * (TAU *
TAU)
   HKX = (1 - TAU) / (1 - (EPS * FTA))TanX = (HKX * Tan1)If TanX \leq Tan Then
   TAU * TAU * TAU * TAU)) - 9 * EPS * ((TAU * TAU) + (TAU * TAU * TAU *
TAU)) / (1 - (EPS * (TAU * TAU))))
   sub MomentoEnc = (MonEnc * CHI)/3Else
   sub MomentoEnc = MonEnc *(1 - EPS * FTA)
```
End If

End If

**End Function** 

# a.7 Función sub MomentoVuelco

Código fuente de la función que determina el momento de vuelco.

Public Function sub MomentoVuelco(ByVal txtCoefFricth#,

ByVal txtPesSoporte\$, ByVal txtPesoCimen\$, ByVal txtPesGrav\$, ByVal txtAltPoste\$, ByVal txtladoA\$, ByVal txtLadoB\$,

**ByVal txtLadoT\$, \_ ByVal k\$, ByVal txtlncAdmisible\$, \_ ByVal txtLadoA1\$, \_ ByVal txtLadoB1\$, \_ ByVal txtLadoT1\$, \_ ByVal txtlndCompreslni\$, \_ ByVal txtlndCompresRed\$, \_ ByVal txtFzaPta\$)** 

**Dim Coef As Double Dim PesTotal As Double Dim Pes1 As Double Dim Pes2 As Double Dim Pes3 As Double Dim A As Double Dim B As Double Dim t As Double Dim al As Double**  Dim b1 As Double **Dim tl As Double Dim Tan As Double Dim Tanl As Double Dim CT As Double Dim CTI As Double Dim IndCompresPared As Double Dim lndCompresRed As Double Dim MonEnc As Double Dim TAU As Double Dim FITAU As Double Dim EPS As Double Dim FTA AsDouble Dim HKX As Double** 

Dim CHI As Double Dim FzaPta As Double Dim AltPoste As Double Dim X As Double Dim AUX As Double  $FzaPta = Val(txtFzaPta)$  $Coef = Val(txtCoefFricht)$  $Pes1 = Val(txtPesSoporte)$  $Pes2 = Val(txtPesoCimen)$  $Pes3 = Val(txtPesGrav)$  $A = Val(txtladoA)$  $B = Val(txtLadoB)$  $t = Val(txtLadoT)$  $a1 = Val(txtLadoA1)$  $b1 = Val(txtLadoB1)$  $t1 = Val(txtLadoT1)$  $AltPoste = Val(txtAltPoste)$  $Tan = Val(txtIncAdmissible)$ 

```
IndCompresPared = Val( txtlndCompreslni)
 IndCompresRed =Val(txtlndCompresRed)
 CT = (0.5) * (1000000) * (IndCompresPared) * (t)\degree CT1 = (0.5) * (1000000) * (IndCompresRed) * (t1)
 PesTotal = Pes1 + Pes2 + Pes3Tan1 = 6 * \text{Coeff} * (\text{PesTotal} / (\text{B} * \text{CT} * t * t))
```
If  $k = 0$  Then

If  $\text{Tan}1 \leq \text{Tan} \text{Then}$  $X = t/3$ sub MomentoVuelco = FzaPta \* (AltPoste + t - X) Else  $X = 0$ 

sub Momento Vuelco = FzaPta \* (AltPoste +  $t - X$ )

End If

ElseIf  $k = 1$  Then

 $TAU = t1 / t$  $EPS = 1 - (CT1 * b1 / (CT * B))$  $AUX = EPS * TAU * TAU$  $FITAU = (1 - AUX * (3 - 2 * TAU)) / (1 - AUX)$  $X = (t * FITAU)/3$ sub\_MomentoVuelco = FzaPta \* (AltPoste +  $t - X$ ) End If

**End Function** 

#### a.8 Función sub MomentoEstabilizante

Código fuente de la función que determina el valor del momento estabilizante. Public Function sub MomentoEstabilizante(ByVal vdblMonEnc#,

ByVal vstrMonFon\$)

 $Dim\$  si(11) As String  $Dim\ hi(11)$  As String Dim S As Double Dim HH# Dim e As Double Dim F As Double Dim A#, D#, B#, X#  $A = 0$ :  $D = 0$ :  $B = 0$ :  $X = 0$  $e = Val(vdblMonEnc)$  $F = Val(vstrMonFon)$ Dim i% Dim J%  $i = 1$ 

```
For i = 1 To 1
 si(1) = Val(1.5)si(2) = Val(1.383)si(3) = Val(1.317)si(4) = Val(1.26)si(5) = Val(1.208)si(6) = Val(1.15)si(7) = Val(1.115)si(8) = Val(1.075)si(9) = Val(1.04)si(10) = Val(1.17)si(11) = Val(1)hi(1) = Val(0)hi(2) = Val(O.l) hi(3) = Val(0.2) 
 hi(4) = Val(0.3)hi(5) = Val(0.4)hi(6) = Val(0.5)hi(7) = Val(0.6)hi(8) = Val(0.7)hi(
9) = Val(0.8) 
 hi(IO) = Val(0.
9) 
 hi(11) = Val(1)i = i + 1Nexti 
 HH = Val(e / F)If (HH \geq h(11)) Then
    S = \text{si}(11)Else
```
If  $(HH < hi(1))$  Then

82

```
S = si(1)Else
    J = hi(2)For J = 2 To 11
     If (hi(J) \geq HH) Then
       A = hi(J) - hi(J - 1)D = hi(J) - HHB = si(J) - si(J - 1)X = Val((D * B) / A)S = si(J) - XExit For
     End If
    Next J
  End If
 End If
sub MomentoEstabilizante = Val((vdbMonEnc + vstrMonFon) / S)
```
**End Function** 

# a.9 Función sub Relacion

Código fuente de la función que permite el valor de la relación entre el momento estabilizante y el momento de encastramiento, la cual permite realizar una verificación de los valore por Volteo.

```
Public Function sub Relacion(ByVal vdblMonEst#,
               ByVal vstrMonVue$)
Dim MonEst As Double
Dim MonVue As Double
MonEst = Val(vdblMonEst)MonVue = Val(vstrMonVue)
```

```
If MonVue = 0 Then
sub Relacion = "
```
Else sub\_Relacion = Val(MonEst / MonVue) End If **End Function** 

# **BIBLIOGRAFÍA**

**[l] Zoppetti Judez Gaudencio, "Redes Eléctricas de Alta y Baja Tensión para conducir y distribuir la Energía Eléctrica", 6 ° Edición, México. 1984** 

**[2] Checa Luis Maria, "Líneas de Transporte de Energía",2° Edición, Madrid-España. 1988.** 

**[3] T. William Lambe-Robert V.Whitman, "Mecánica de Suelos", Editorial Limusa México. 1972.** 

**[4] Ing. Tadeo Maciejewaki,"Calculo de Fundaciones para líneas de transmisión de energía eléctrica con el método de Sulzberger", Sociedad de Estudios y Proyectos de Electrificación, 1964.** 

**[5] Página Web de la Universidad de Zaragoza, "Cimentaciones para Apoyos de Líneas Eléctricas", http: //bdd.unizar.es/Pag2/Tomol/fEMA3/3-4.HTM, Zaragoza-España. 1966**